# **Session 5: Economics Approaches to Machine Learning**

# **2021 August 12**

**Dr. Richard M. Crowley [rcrowley@smu.edu.sg](mailto:rcrowley@smu.edu.sg) <http://rmc.link/>**

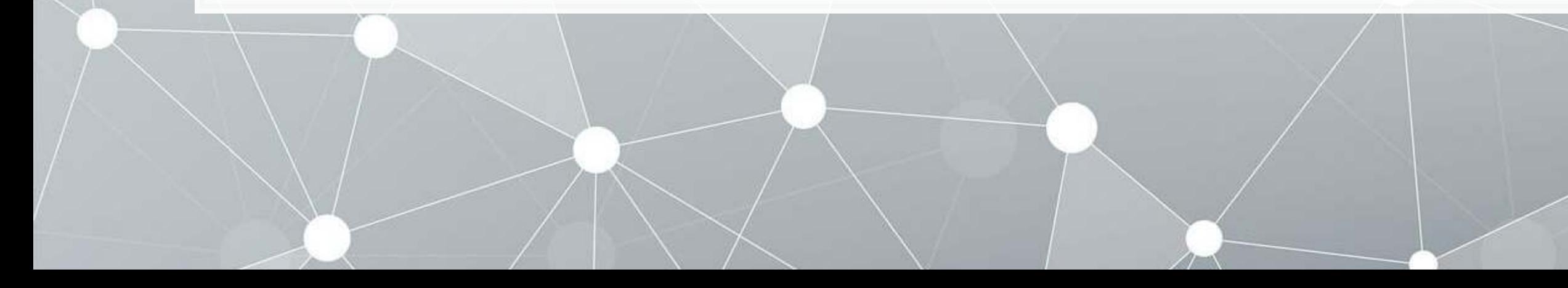

### **Main applications**

 $\overline{\mathcal{L}}$ 

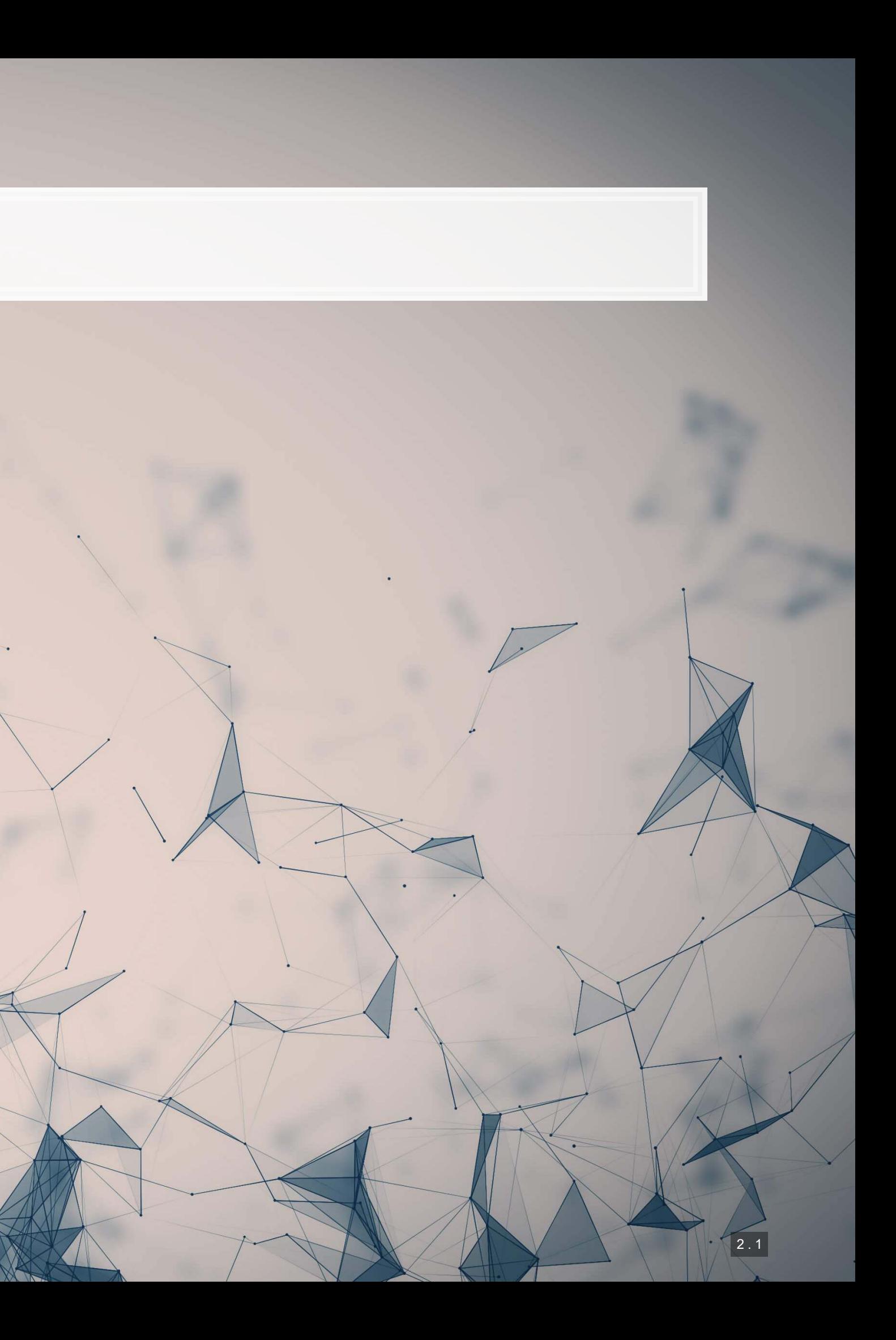

#### **Dependent Variable**

**E** Annual salary

#### **Independent Variables**

- Job title
- Department
- Full time / part time
- **Example 1 Salaried or hourly**
- Female

# **Bias, #1: Quantifying bias in wages**

**Based on the City of Chicago wage data set** 

#### This is a simple test to showcase the toolchain for SHAP

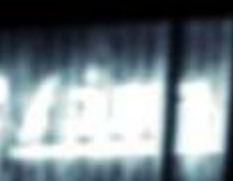

1004

生高生心

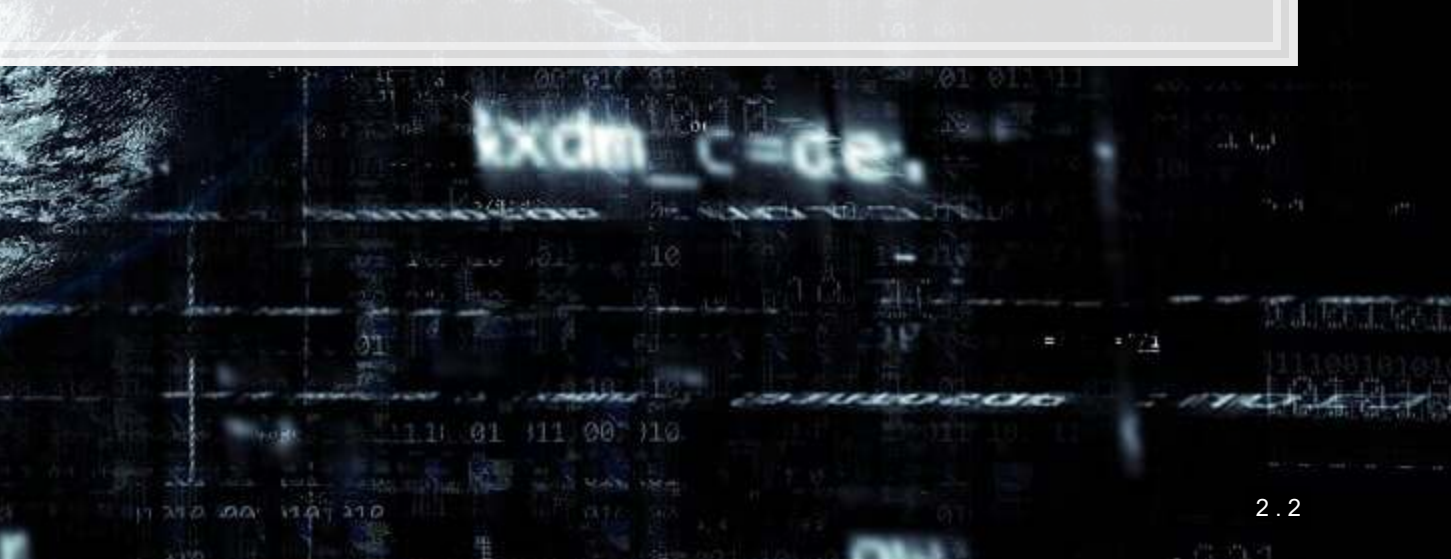

#### 0011002

总原料

#### **Dependent Variable**

**• Offensive speech** 

1000

生高生心

#### **Independent Variables**

- "Non-offensive" tweets from left-wing/right-

0011000

- wing/neutral groups
- Non-offensive tweets from GermEval 1 & 2
- **Tweet topics**

户向电压

# **Bias, #2: Political bias in hate speech classification**

Word-level examination

#### From Wich, Bauer and Groh (2020 WOAH)

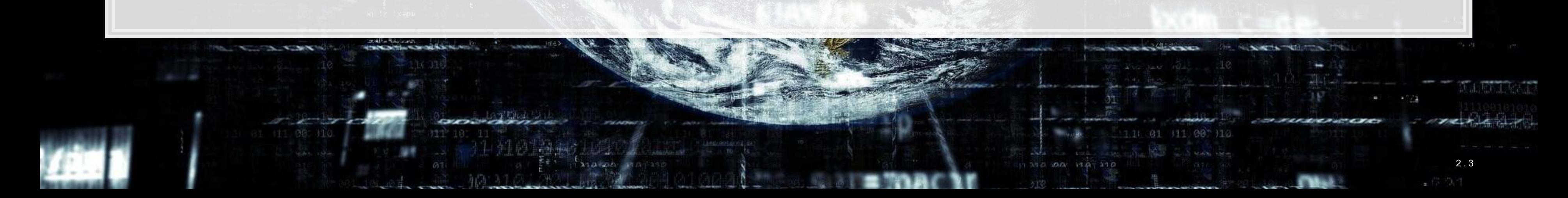

#### **Dependent Variable**

▪ Net financial assets

1000

牛肉牛草

#### **Independent Variables**

**• Treatment: 401K eligibility** 

**•** Family size

- 
- Age
- Income
- 
- 
- 
- 
- 
- 
- 
- 

▪ Years of education

**EXECUTE:** Marital status

▪ Two-earner status indicator

Defined benefit pension indicator

**IRA participation** 

**• Home ownership indicator** 

# **Causal ML: Quantifying the impact of 401(k)s on wealth**

- **An illustrative implementation of using Double ML for causality**
- **The key motivator for the method is the**

From the web appendix of Chernozhukov et al. (2017 AER)

#### 0011000

# 内心病病

### **Introduction to Bias using SHAP**

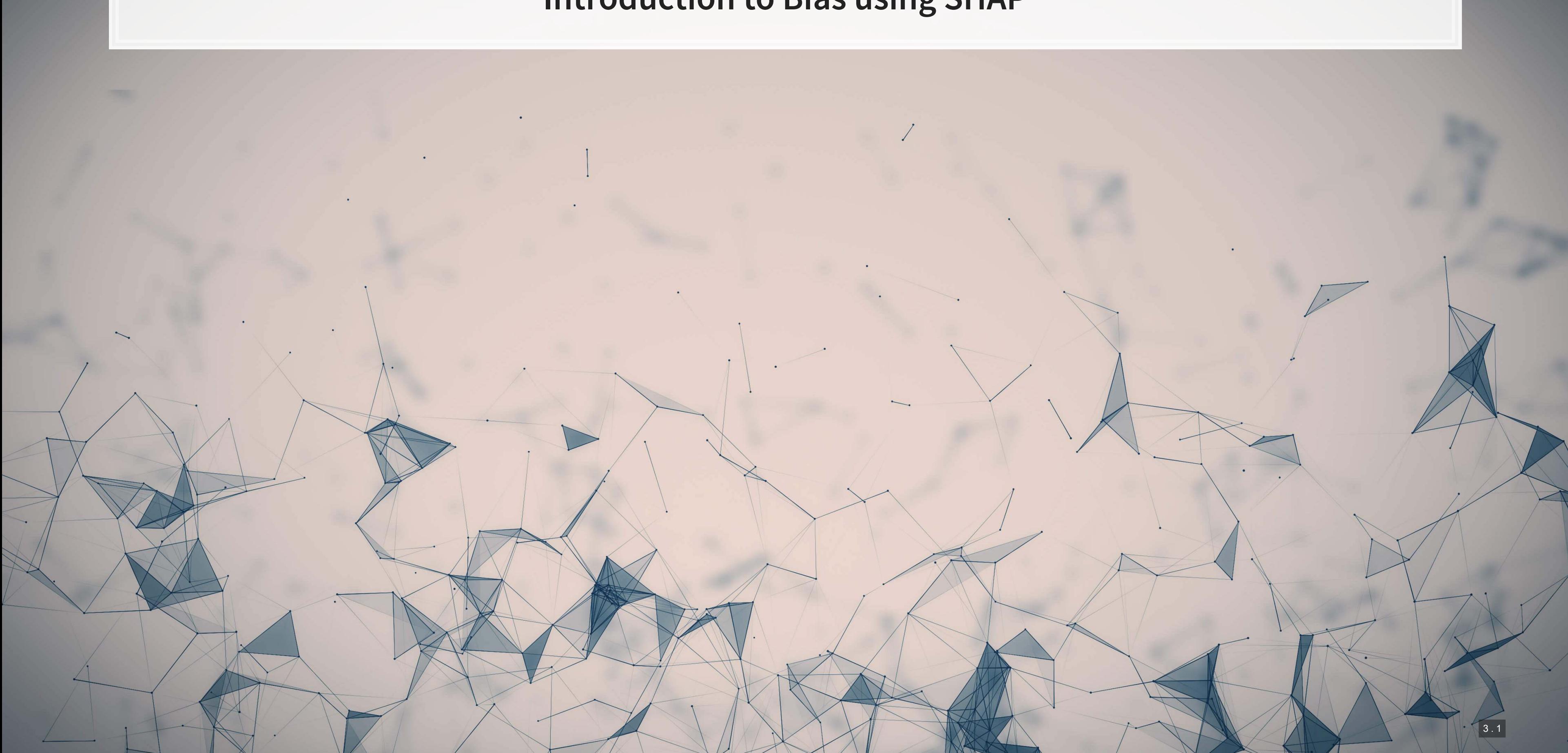

### **An example of quantifying bias**

- **Data: City of Chicago salaries** 
	- 33,586 employees
- Trained using a simple XGBoost model
- Features:
	- Job title
	- Department
	- Full time / part time
	- **Example 1 Salaried or hourly**
	- Female

#### Is there gender bias in annual compensation?

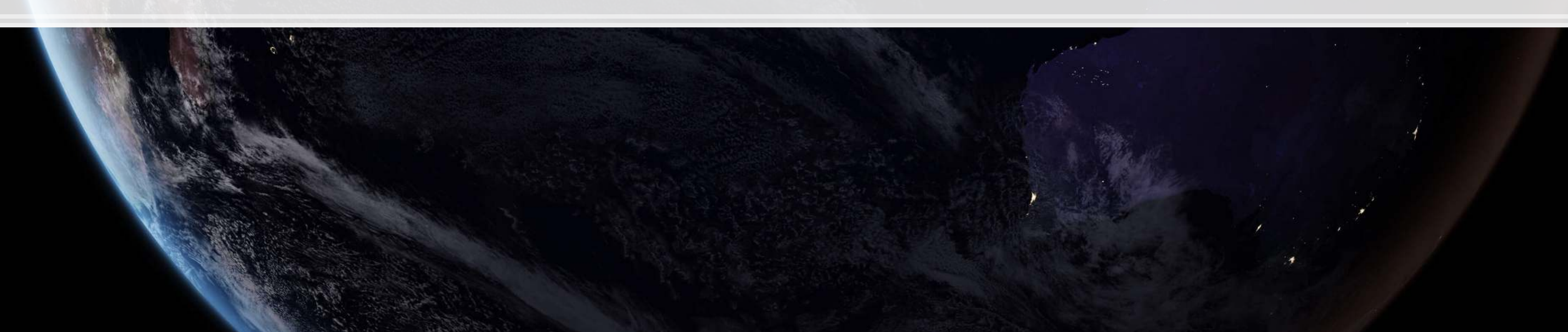

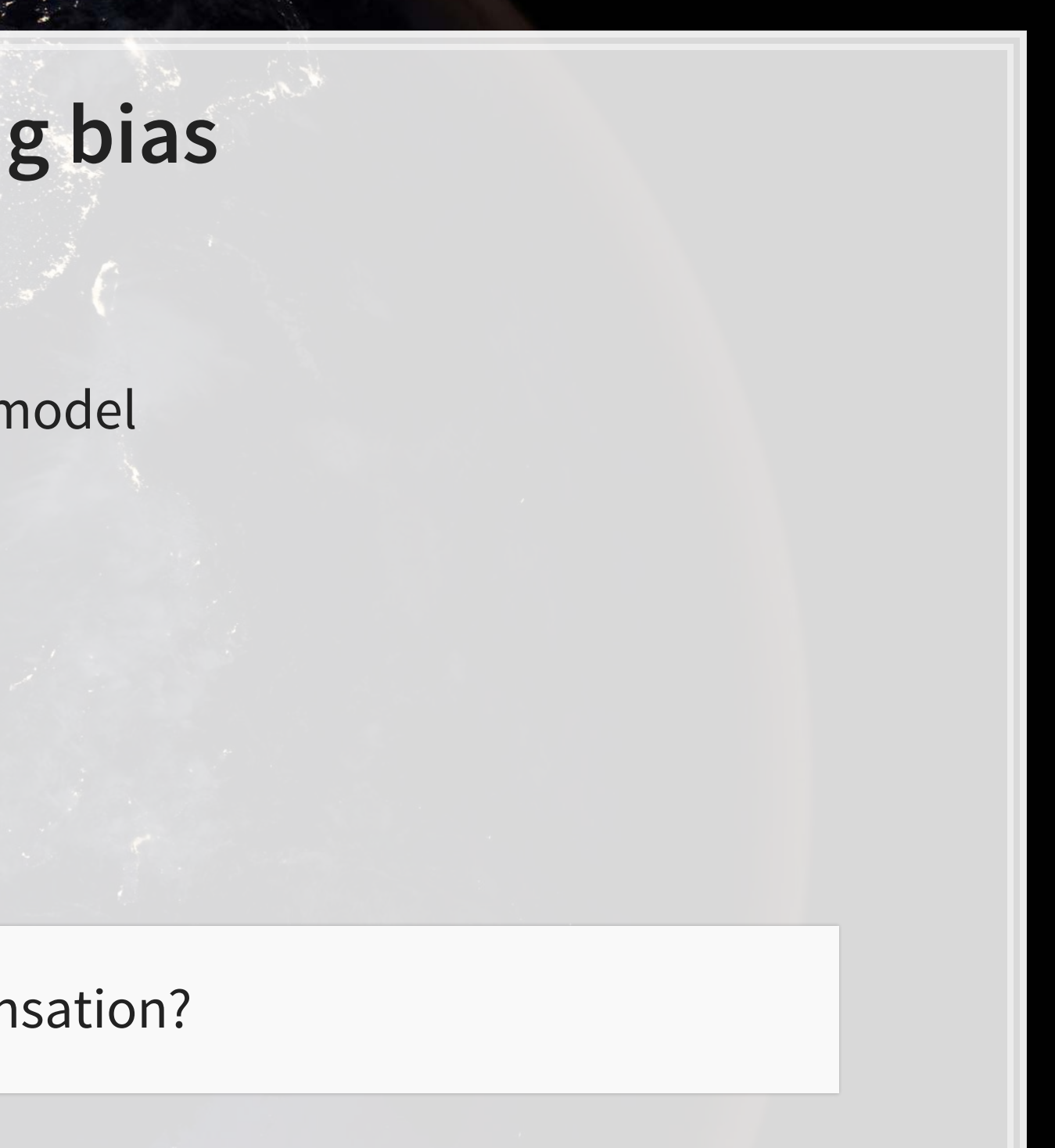

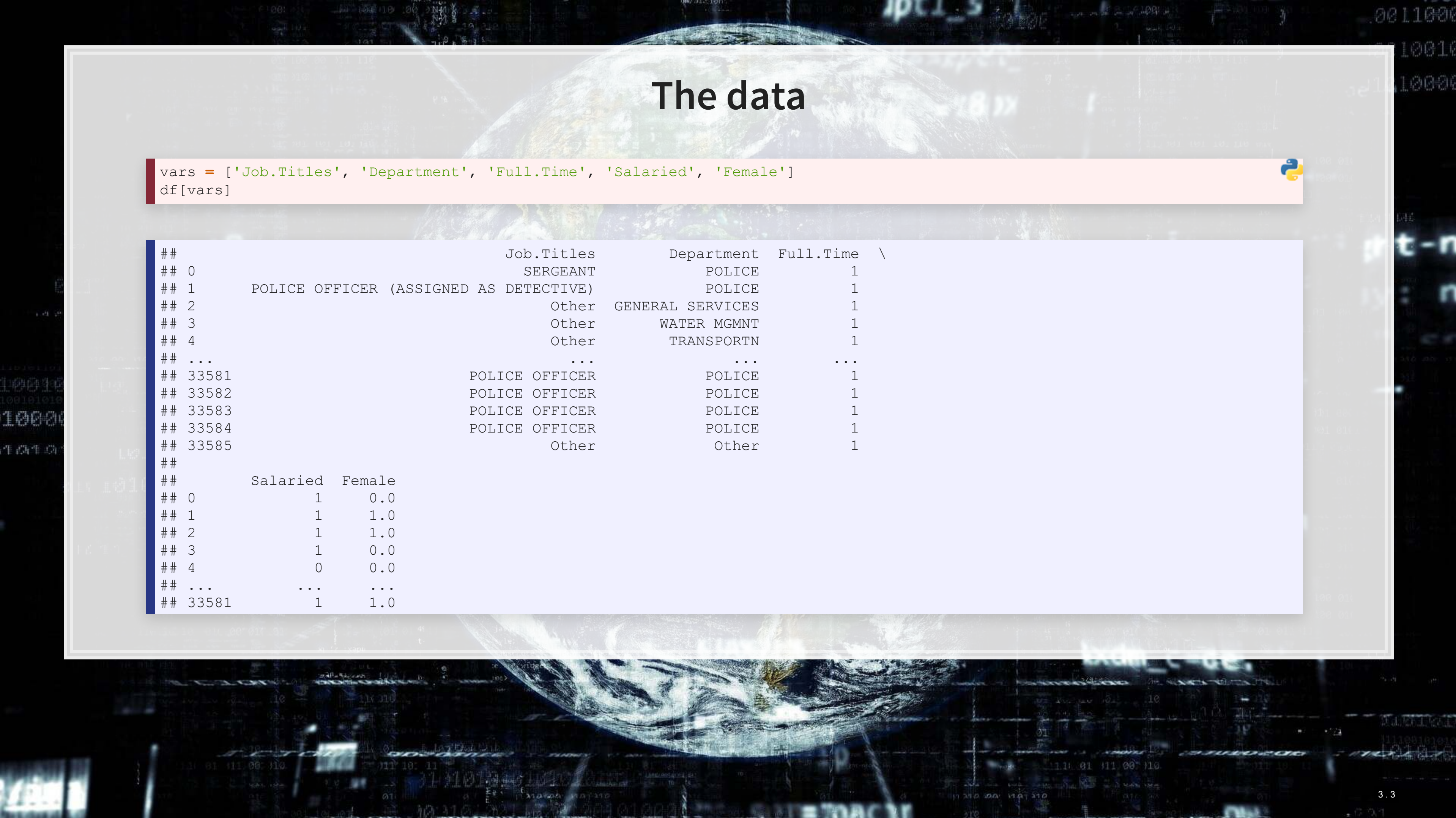

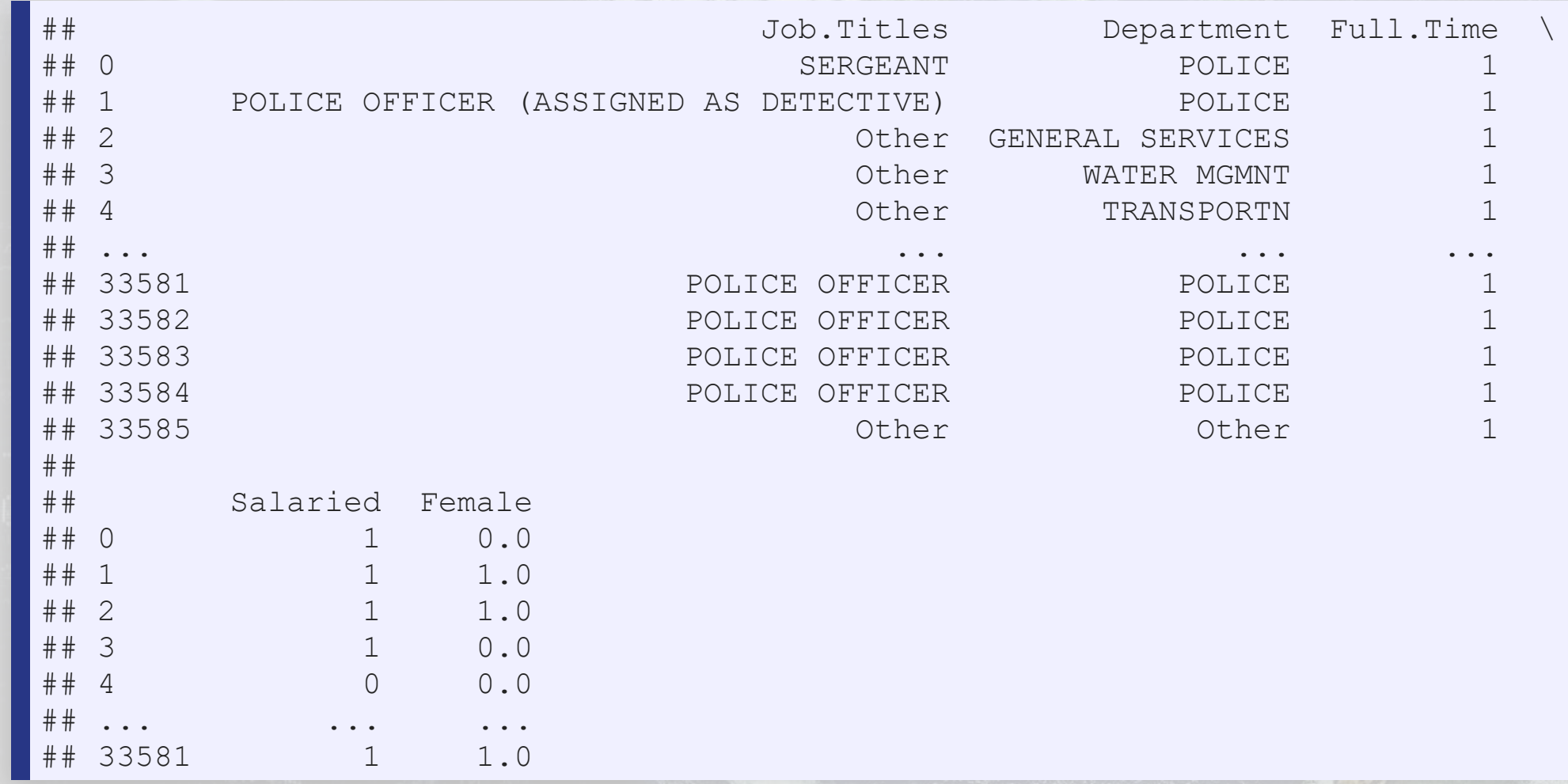

### **One hot encoding categorical data**

- Pandas has a function for this, [pd.get\\_dummies\(\)](https://pandas.pydata.org/docs/reference/api/pandas.get_dummies.html)
	- $\blacksquare$  prefix= lets us name the columns of the output
- •As pd.get\_dummies() outputs a new data frame only containing the new columns, we need to join them back
	- I [df.join\(\)](https://pandas.pydata.org/docs/reference/api/pandas.DataFrame.join.html) makes this quick and easy

```
one_hot1 = pd.get_dummies(df['Job.Titles'], prefix='Job.Titles') 
one_hot2 = pd.get_dummies(df['Department'], prefix='Department')
```

```
df = df.join(one_hot1) 
   df = df.join(one_hot2)
```
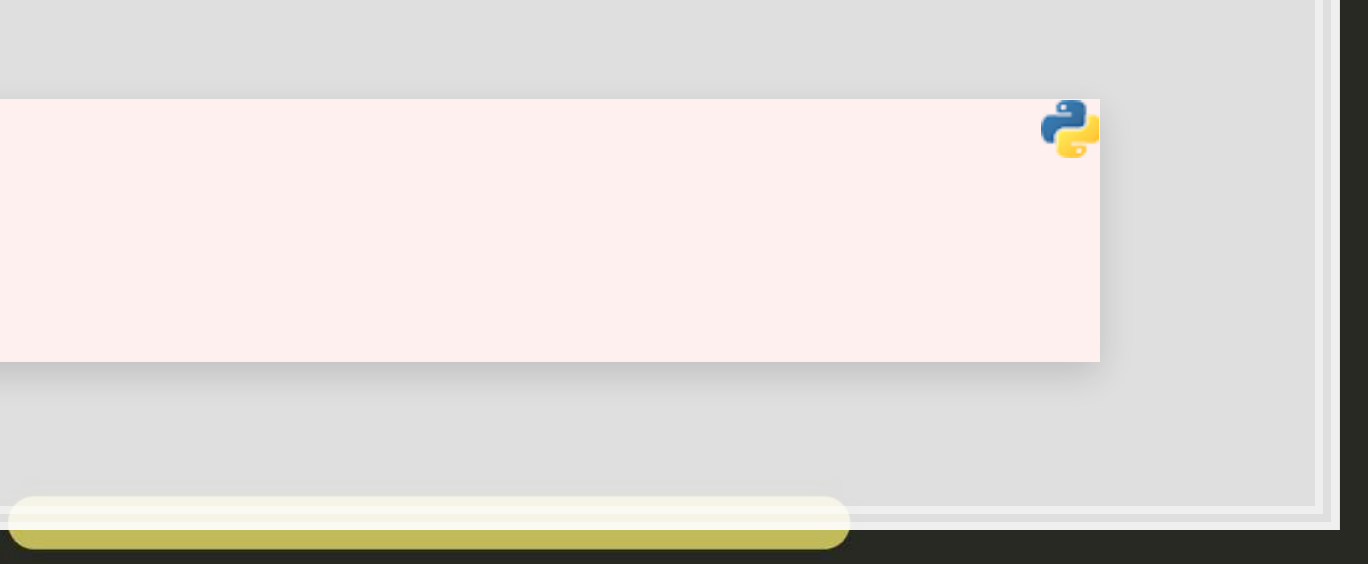

### **Prepping XGBoost**

We did this in Session 2

```
vars = one_hot1.columns.tolist() + \
        one_hot2.columns.tolist() + \
        ['Full.Time', 'Salaried', 'Female'] 
dtrain = xgb.DMatrix(df[vars], label=df['Salary'], feature_names=vars)
```

```
param = { 
    'booster': 'gbtree', # default -- tree based
    'nthread': 8, # number of threads to use for parallel processing
    'objective': 'reg:squarederror', # RMSE error
 'eval_metric': 'rmse', # maximize ROC AUC
 'eta': 0.3, # shrinkage; [0, 1], default 0.3
    'max_depth': 6, # maximum depth of each tree; default 6
    'gamma': 0, # set above 0 to prune trees, [0, inf], default 0
    'min_child_weight': 1, # higher leads to more pruning of tress, [0, inf], default 1
    'subsample': 1, # Randomly subsample rows if in (0, 1), default 1
} 
num_round=30
```
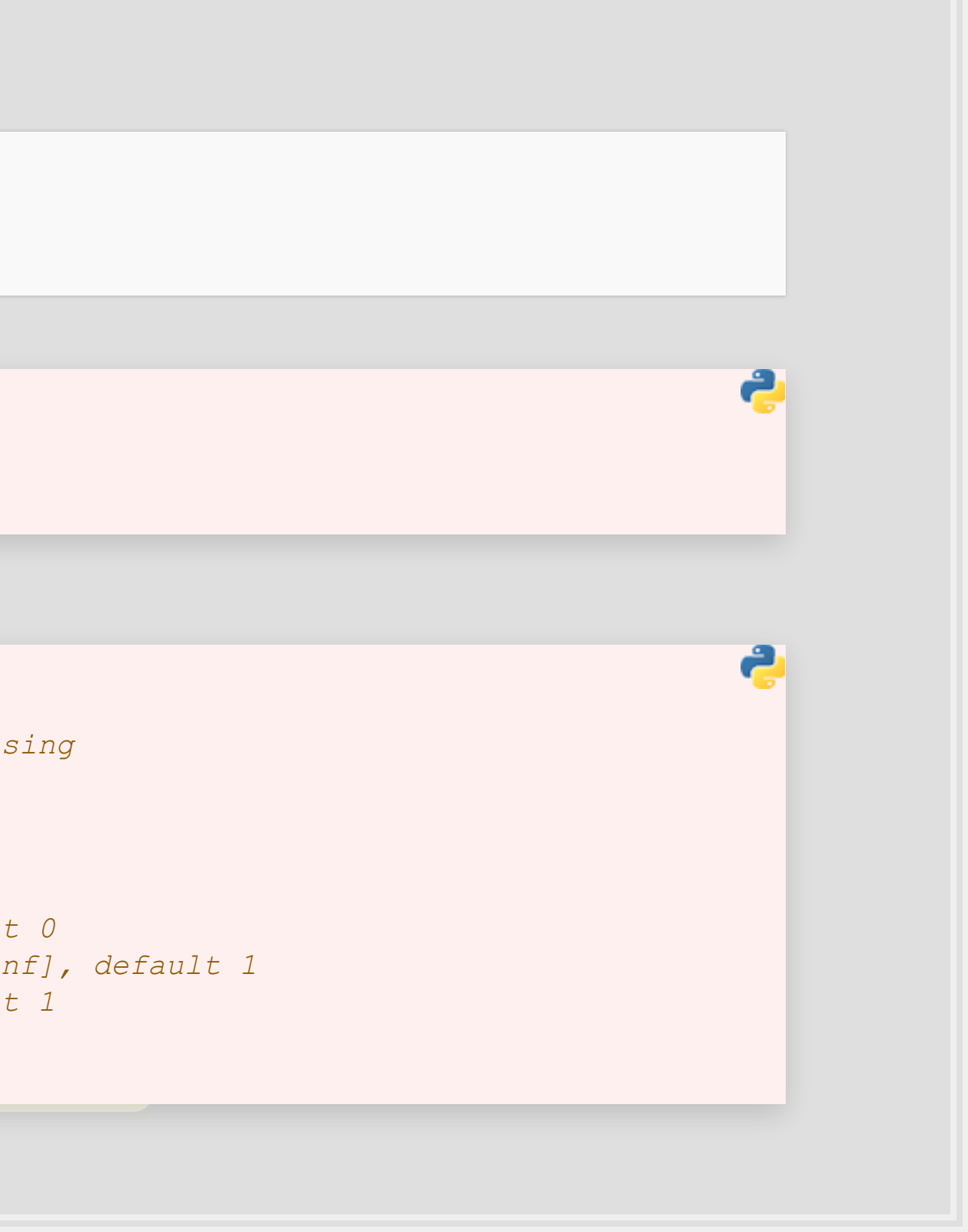

# **Building our model and prepping SHAP**

•We call xgb.train() to fit our XGBoost model

model\_xgb **=** xgb.train(param, dtrain, num\_round)

- **· Since XGBoost is a tree-based model, we will use SHAP's** shap. TreeExplainer () function to analyze the model
- Since we only have in-sample data, we will compute SHAP on the same data the XGBoost model was fit to
- We will also prepare a small sample for more CPU-intense analyses

```
explainer = shap.TreeExplainer(model_xgb) 
shap values = explainer(df[vars])
df_small = df.sample(frac=0.01) 
shap_values_small = explainer(df[vars])
```
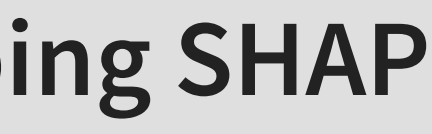

ج

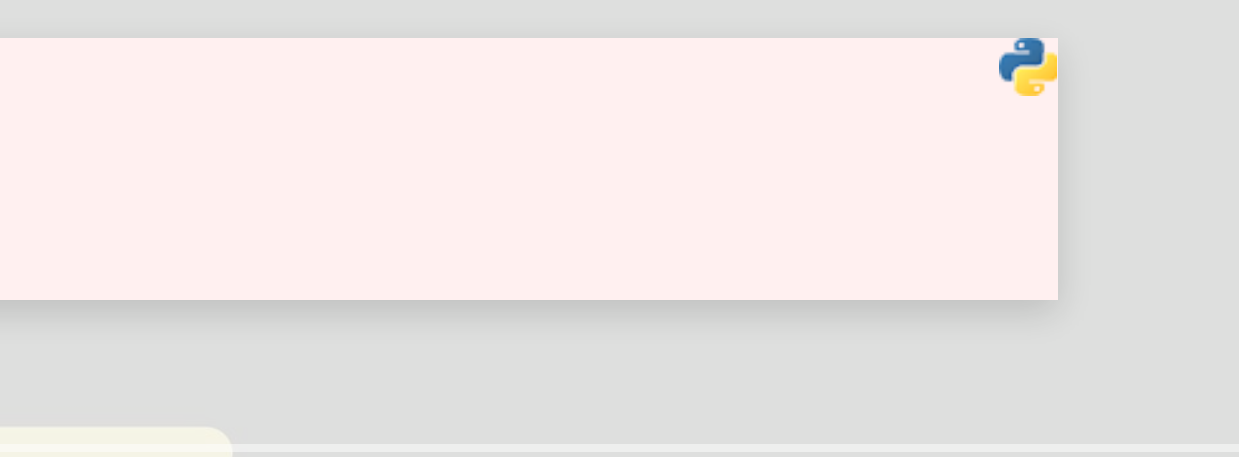

1000

生高生草

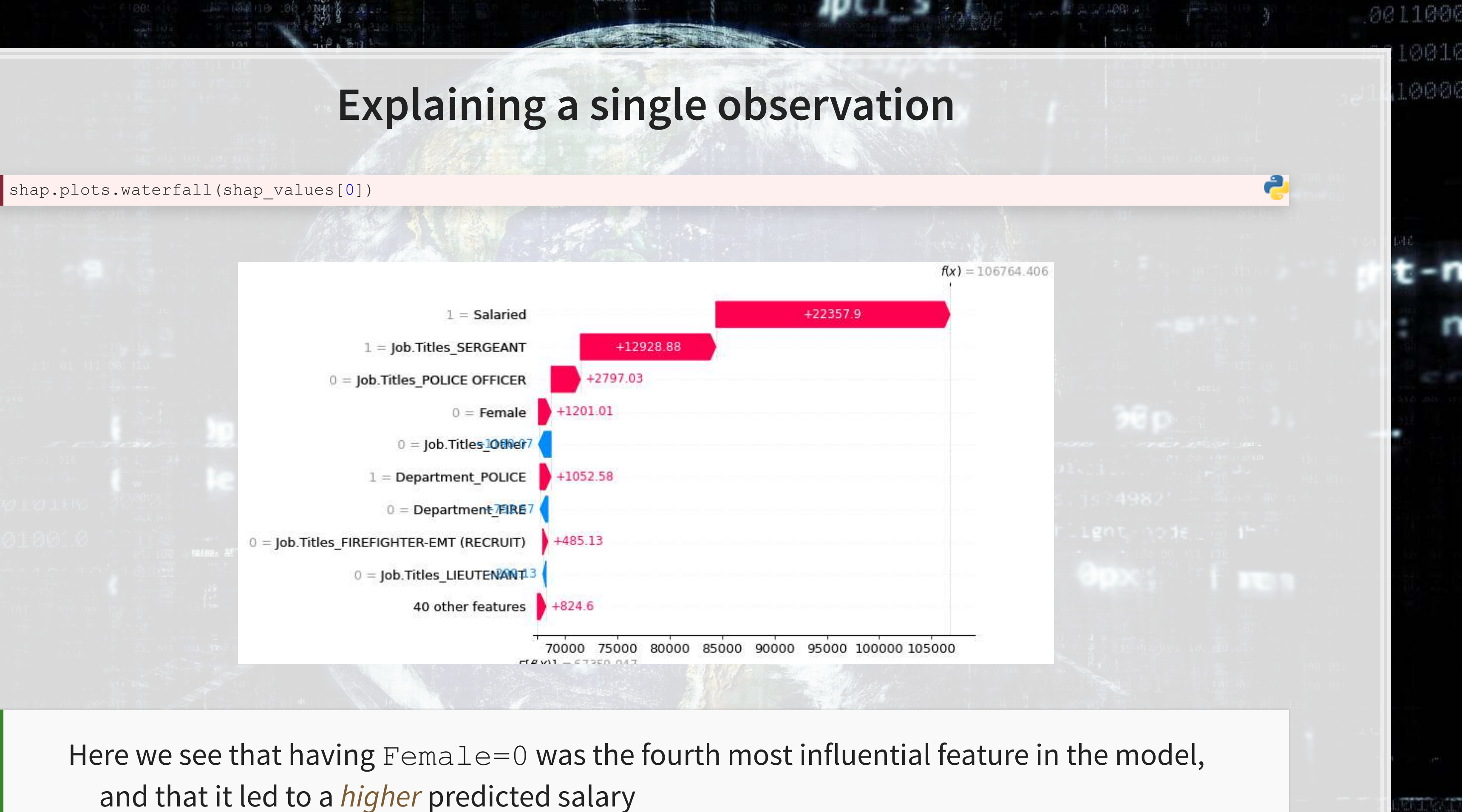

3 . 7

1000

生高生草

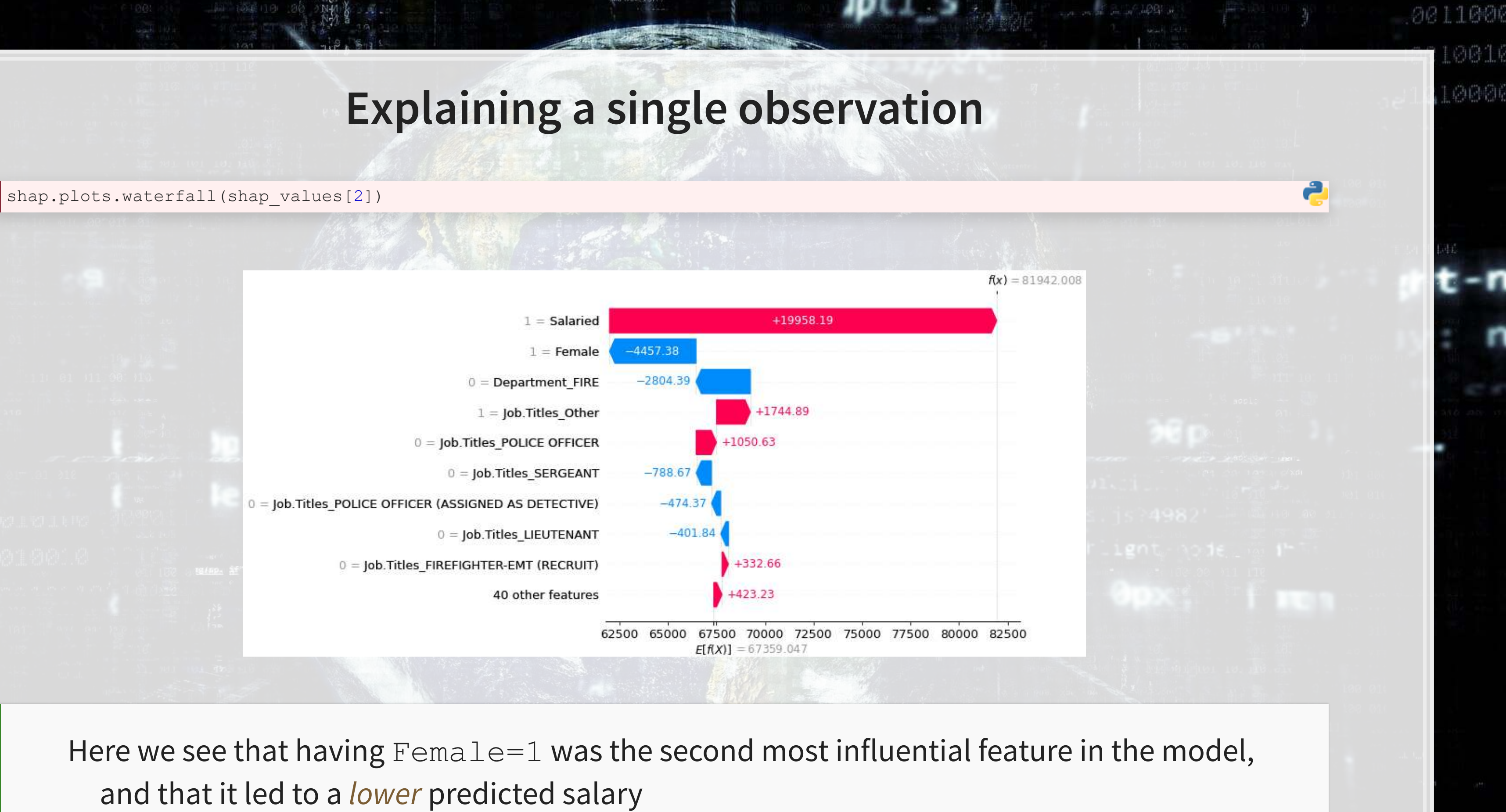

3 . 8

### **What exactly is SHAP?**

Aims to provide an explanation of the importance of model inputs in explaining model output

- **Game theoretic and theory driven**
- Unifies six other methods that tried to address this problem
- It is a model itself, a model to explain models
- **Provides a simple to understand output**

SHAP: SHapley Additive exPlanations

- Based on Shapley, 1953, "A value for n-person games."
- SHAP itself is from Lundberg and Lee (2017)

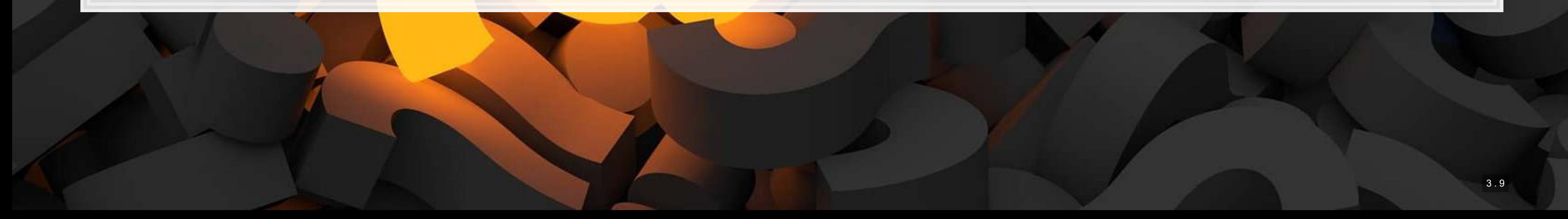

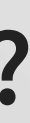

# **Principles of SHAP**

1. Local accuracy

- **·** The simple model is able to accurately predict a model output on small subsets of the data
- 2. Missingness
	- **EXTERP only uses data the original model had access to**
	- If data was missing from the original model, SHAP won't use it
- 3. Consistency
	- **Akin to transitivity conditions in utility theory (Savage Axioms)** 
		- But instead of "utility," we have "simplified model's input's contribution"

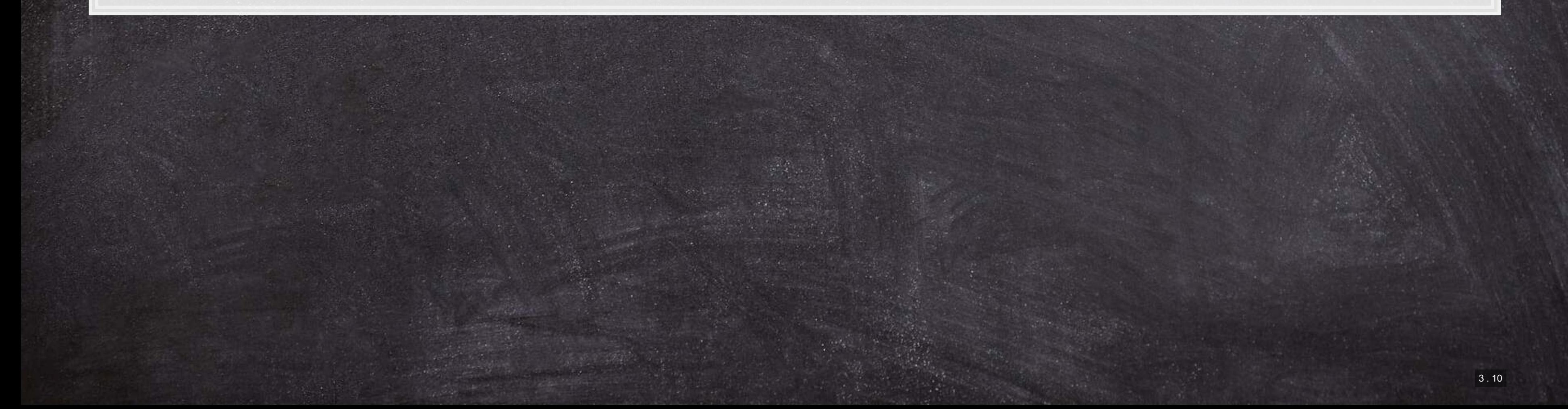

### **Intuition of SHAP**

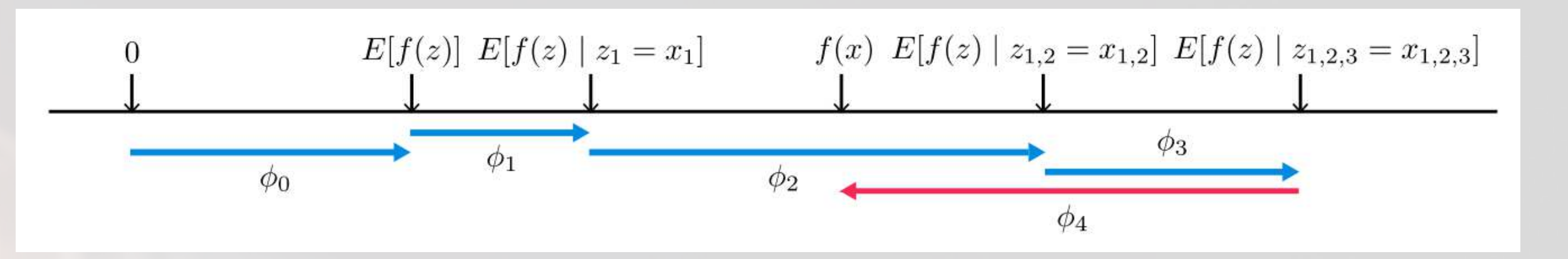

- SHAP is defined by a series of [conditional] expectation of the impact of an input
- **For linear models, order of selecting inputs has no effect**
- **· For nonlinear models, SHAP averages inputs' conditional expected impact over all possible orderings**

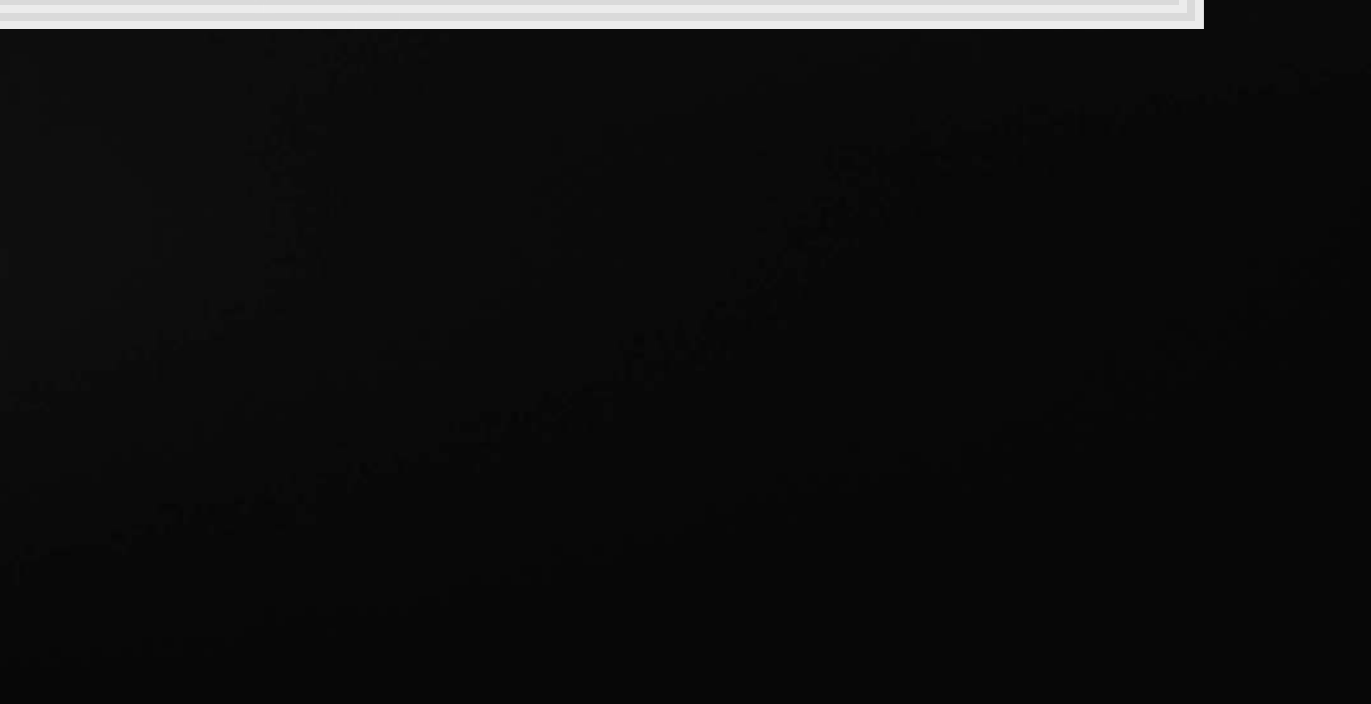

# **Charting with SHAP**

 $\overline{\mathcal{L}}_{\mathcal{A}}$ 

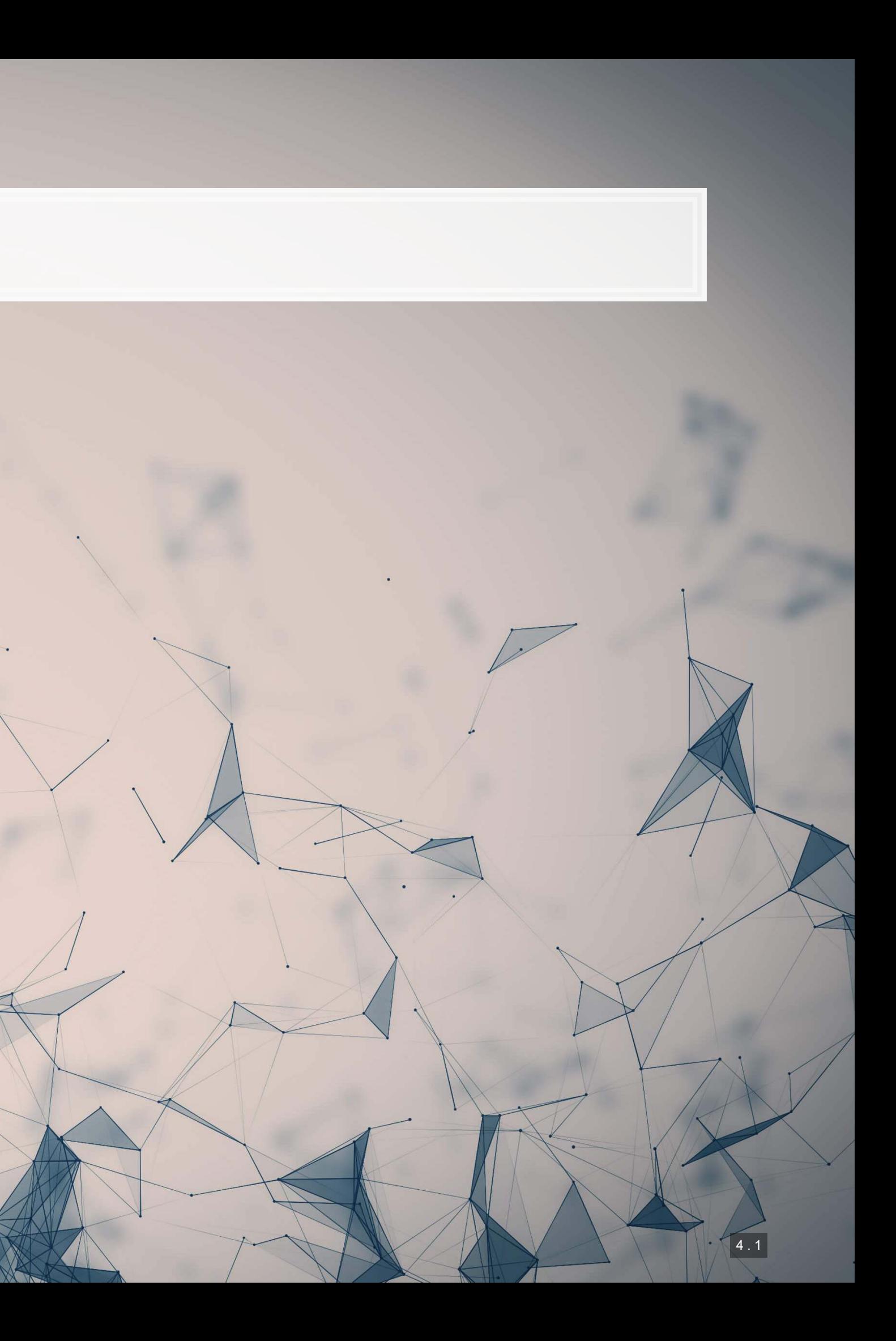

### A more concise point visuali

shap.plots.force(shap\_values[1])

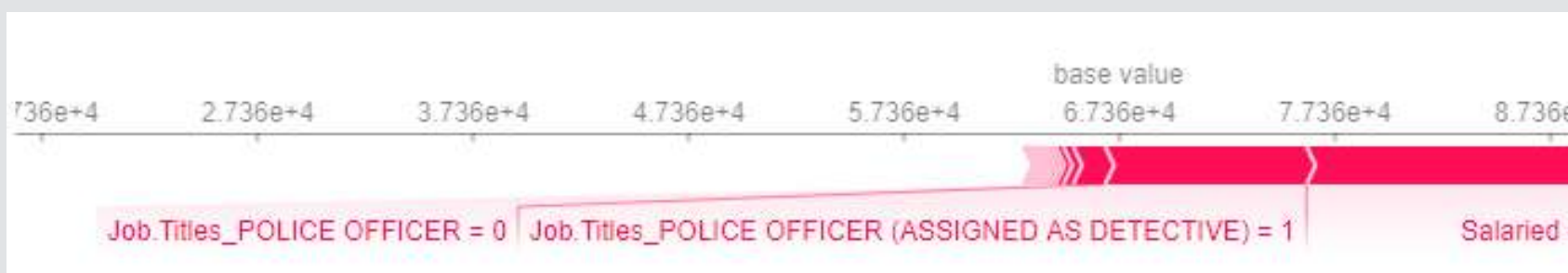

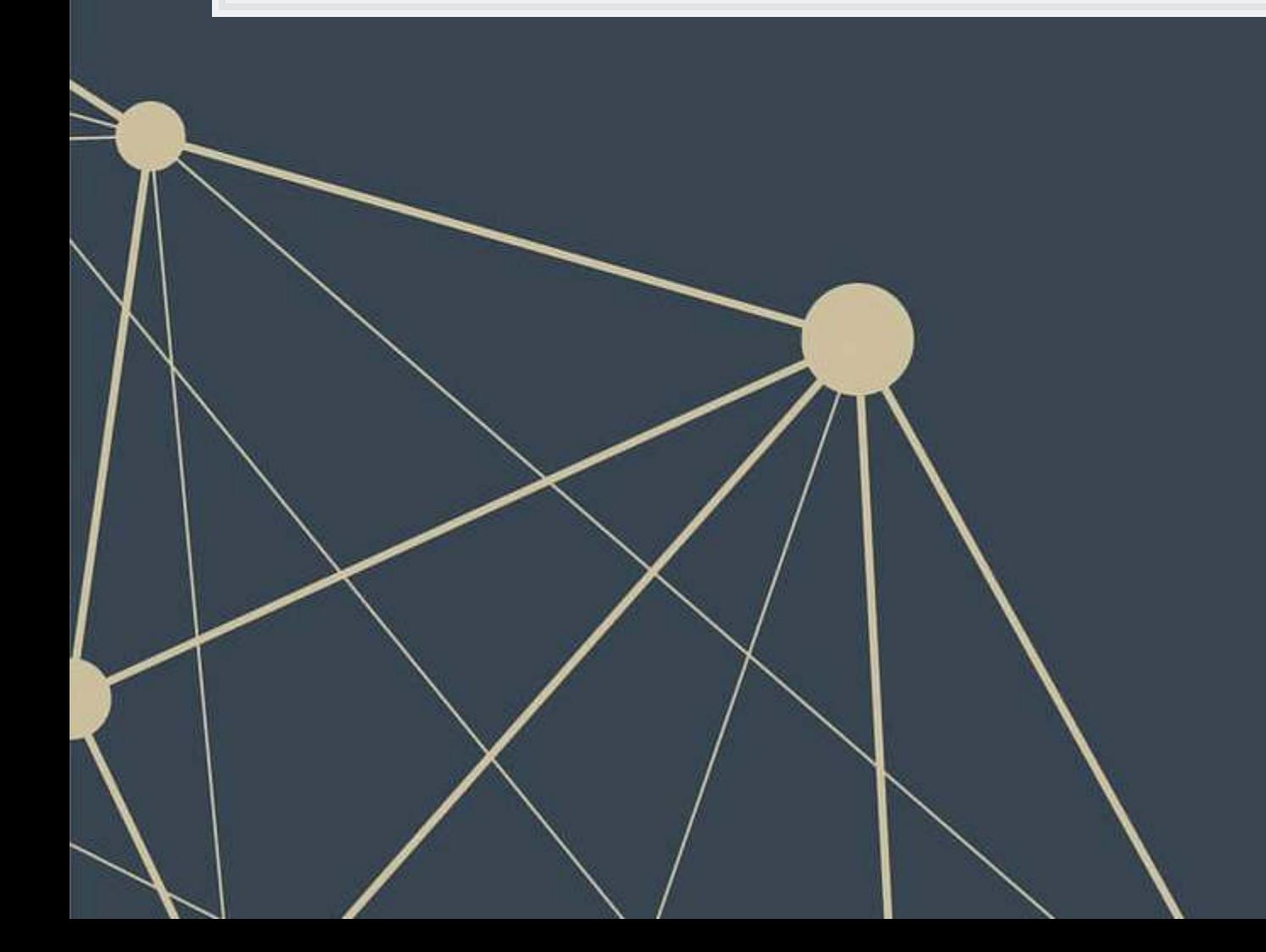

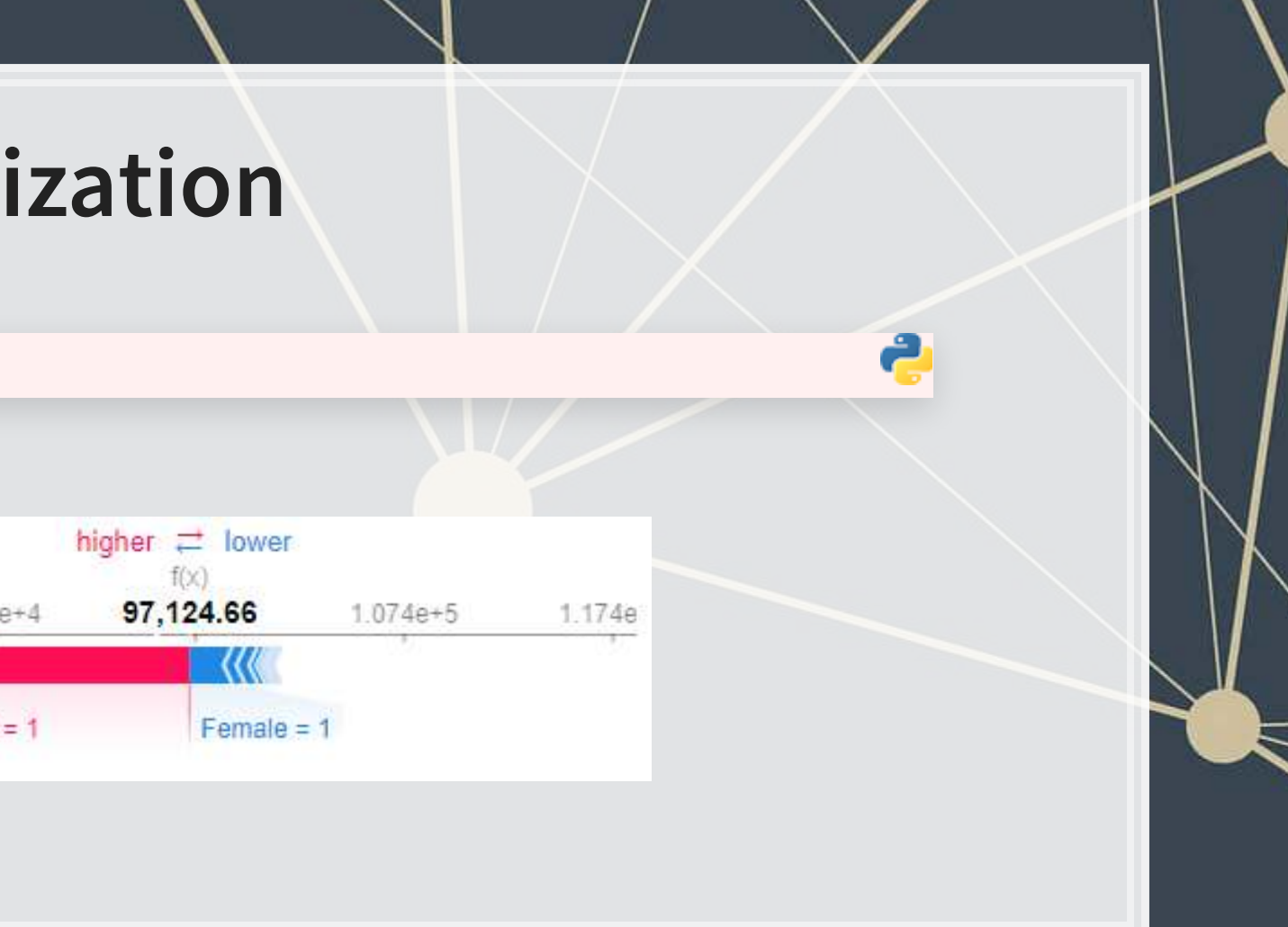

# **Aggregating across the data**

#### N**=**300

shap.plots.force(explainer.expected\_value, shap\_values.sample(N).values, feature\_names**=**vars)

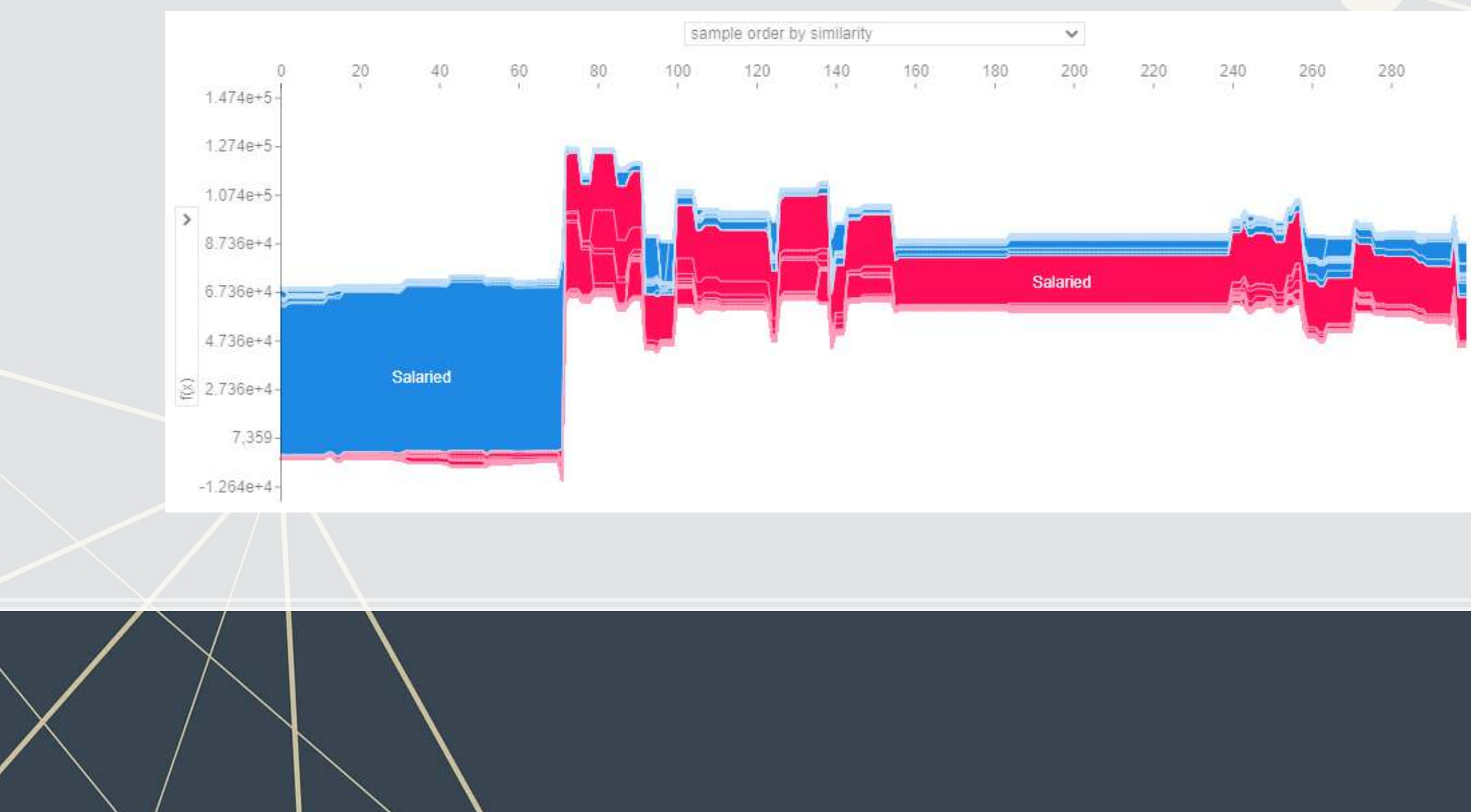

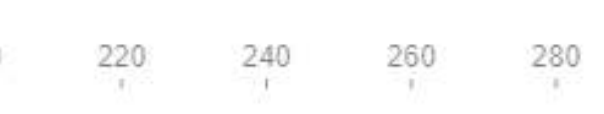

### **Seeing more variables' impact**

■ A "Decision plot" uses a line chart to show the impact of more measures across the data

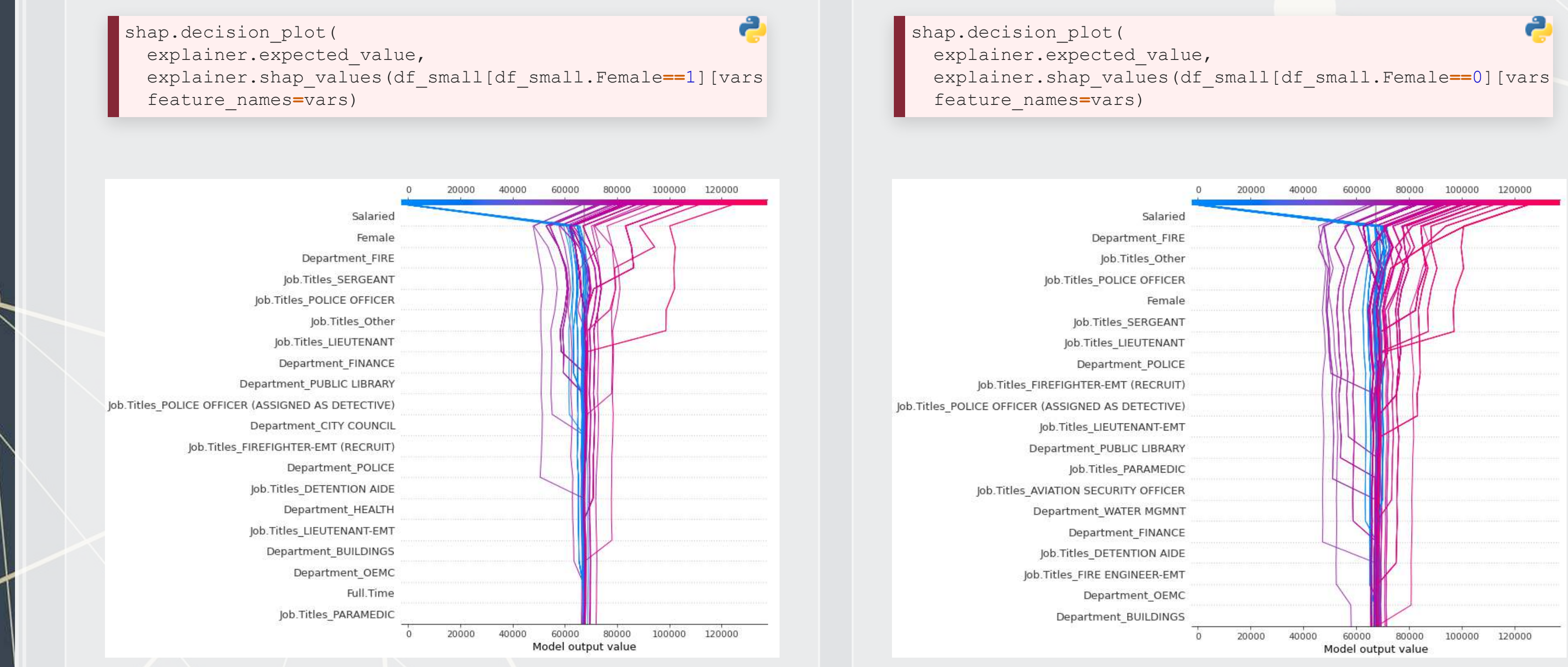

# **Aggregate analysis of an individual variable**

▪ If we want to see the full impact of "Female" on outcomes in our data, a scatter plot is useful

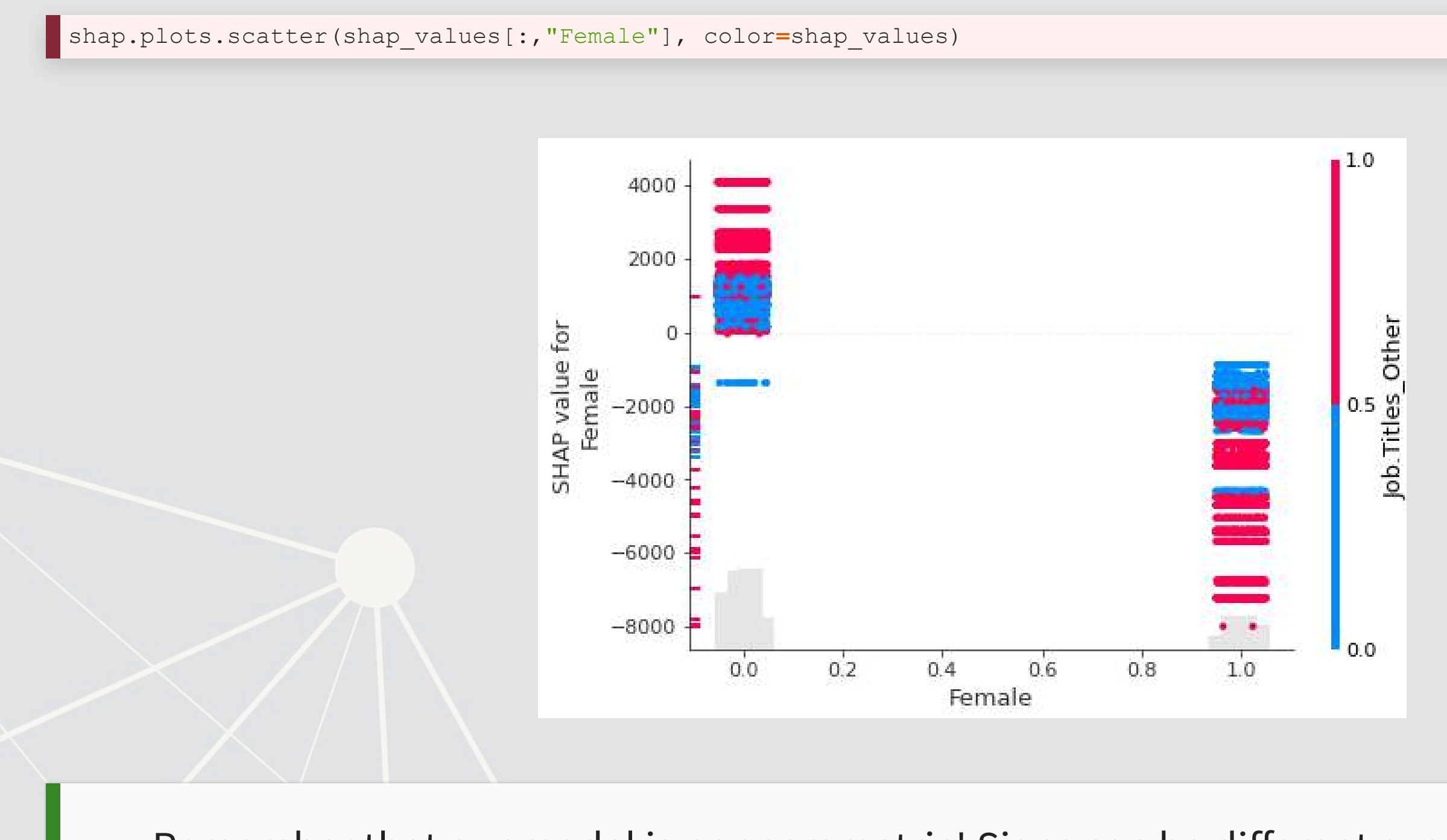

Remember that our model is nonparametric! Signs can be different even when the variable doesn't change due to interactive effects

### **Multiple scatterplots at once: Bee swarm**

**· If you want a concise way to present multiple variables, the bee swarm plot can be useful** 

shap.plots.beeswarm(shap\_values)

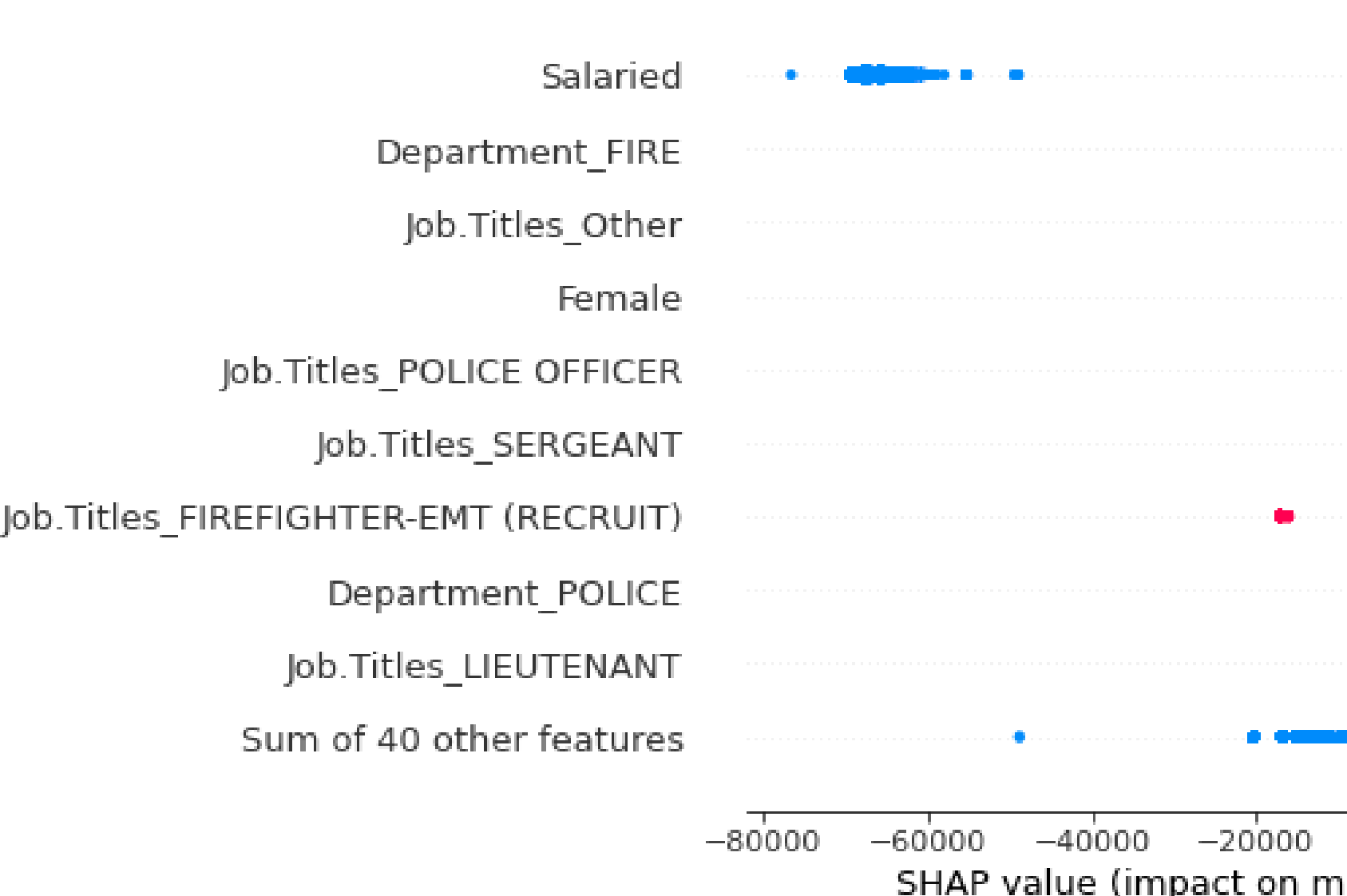

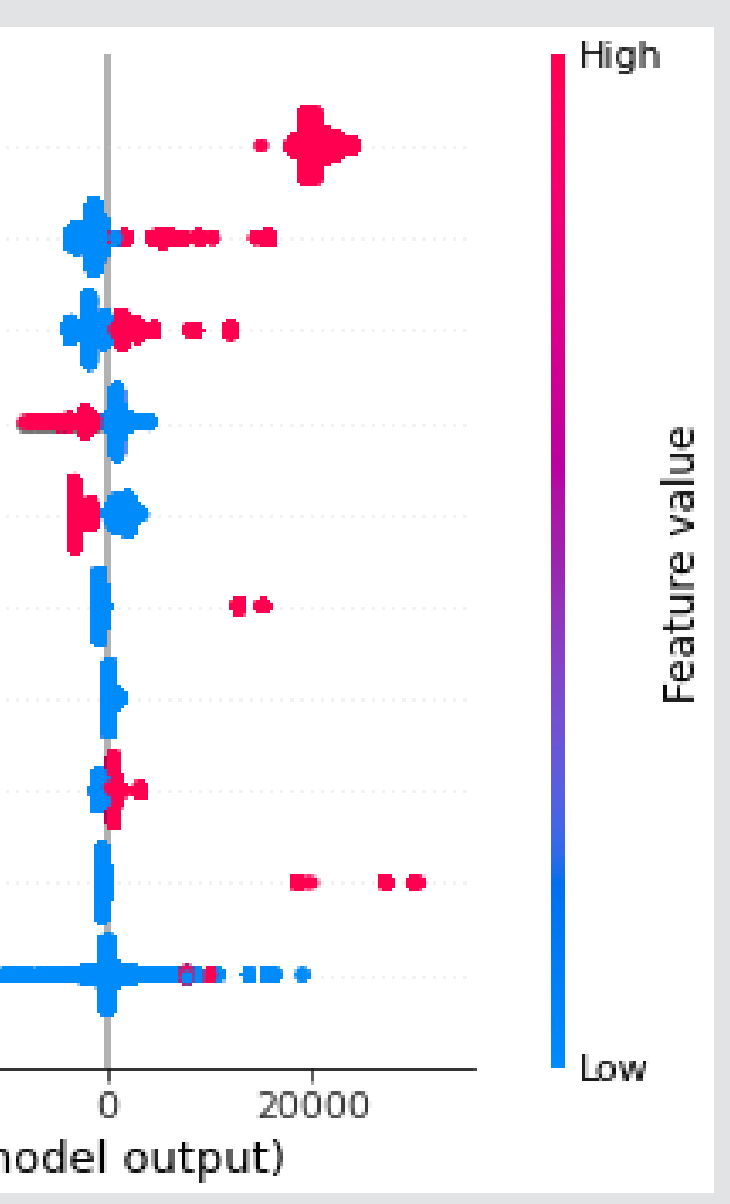

### **Importance plot**

#### ■ Lastly, we can replicate XGBoost's importance plot using  $|SHAP|$

shap.plots.bar(shap\_values)

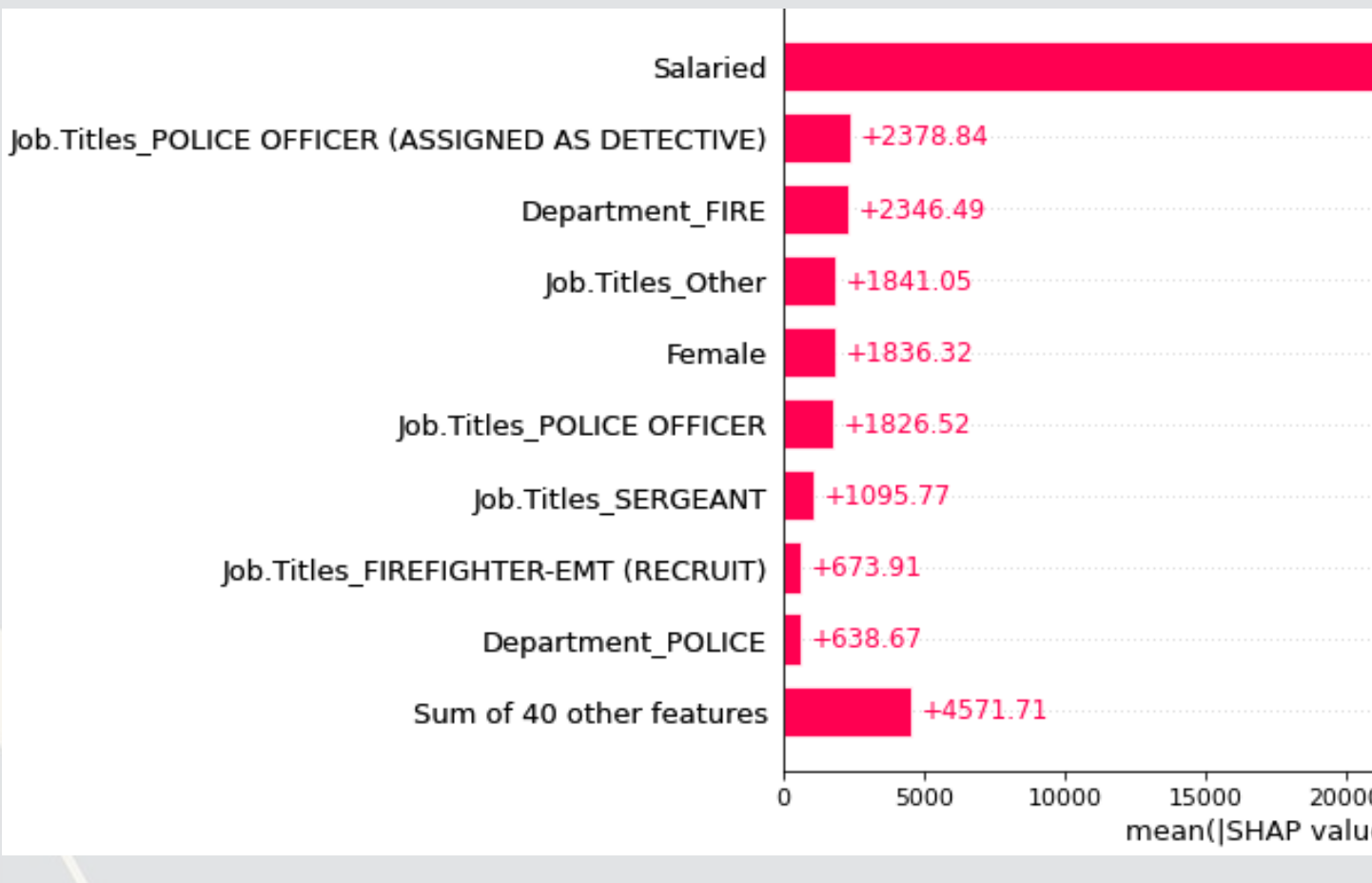

This may not be useful for XGBoost since it already has an importance metric, but many other models lack it

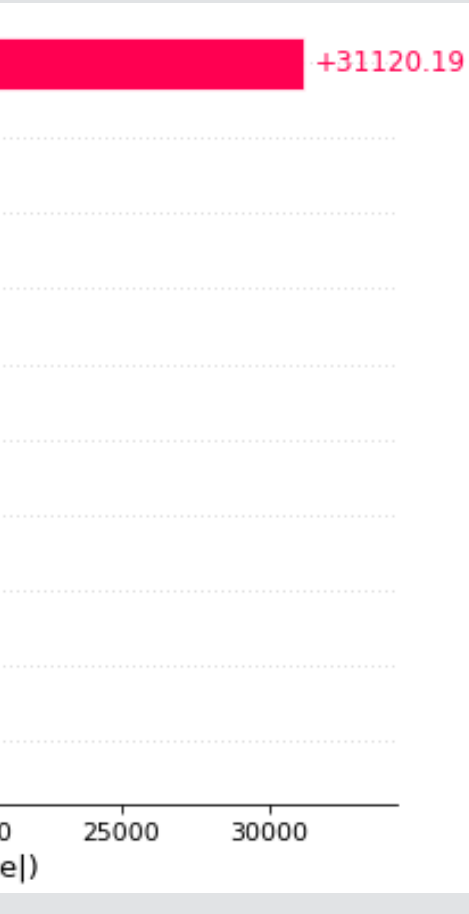

# **Addendum: Using R**

- . If you are working explicitly with XGBoost, there is a great SHAPforxgboost package
- .To interface with the python shap package, you can use [shapper](https://github.com/ModelOriented/shapper)
- .There is also shapr, though it isn't as full-featured.

4 . 8

### **SHAP for hate speech bias**

 $\frac{1}{2}$ 

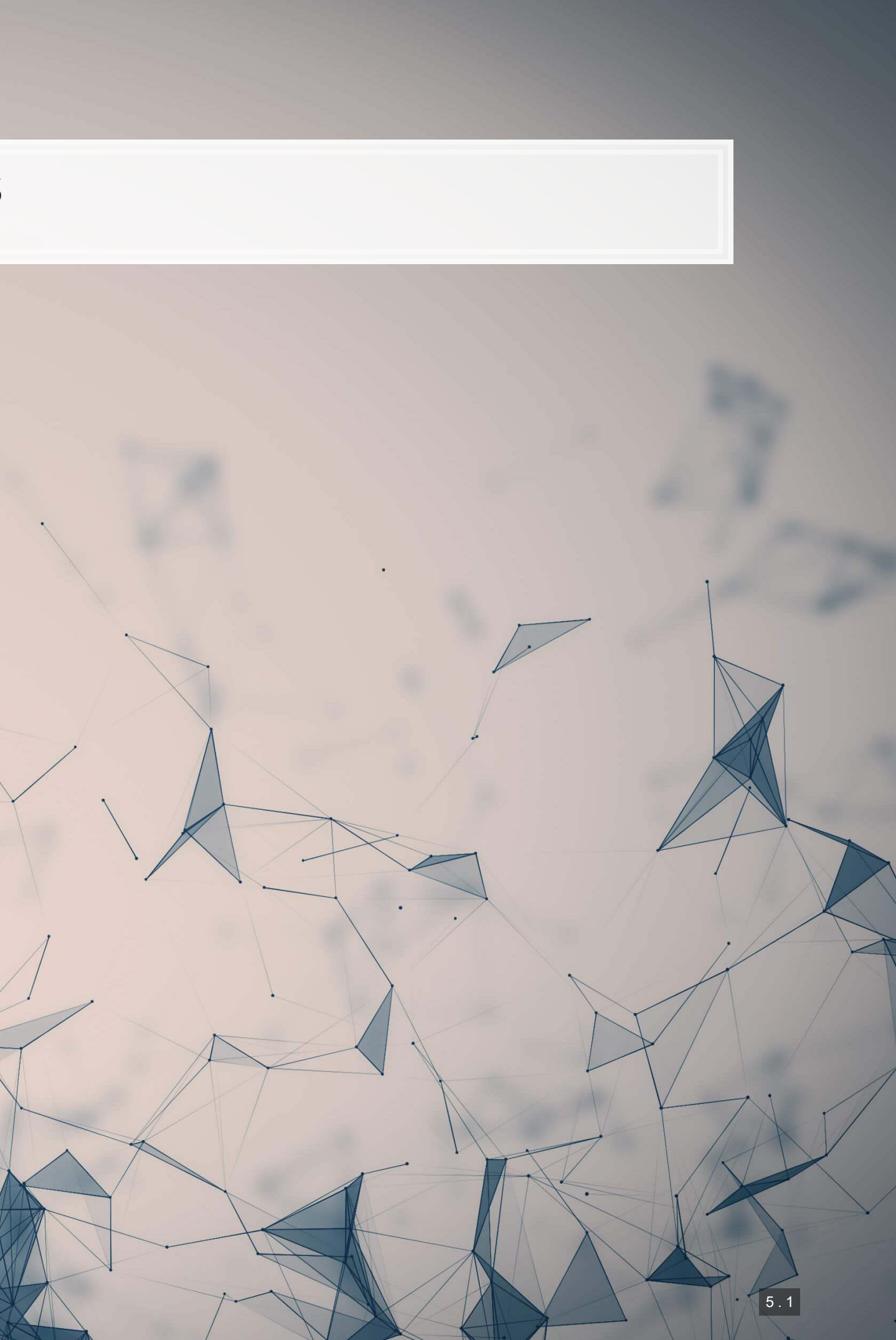

### **Paper background**

- **EXECT** Baseline data is often a critical issue in measure construction
	- This paper takes a strong stance in demonstrating this, by using a fixed, unbiased sample of hate speech content
	- E.g., the "1" class is not impacted by any political bias, only the "0" class
- **The authors aim to show how using a politically biased non-offensive baseline can induce bias in hate** speech classification models

How does political bias in data impact hate speech classification?

From Wich, Bauer and Groh (2020 WOAH)

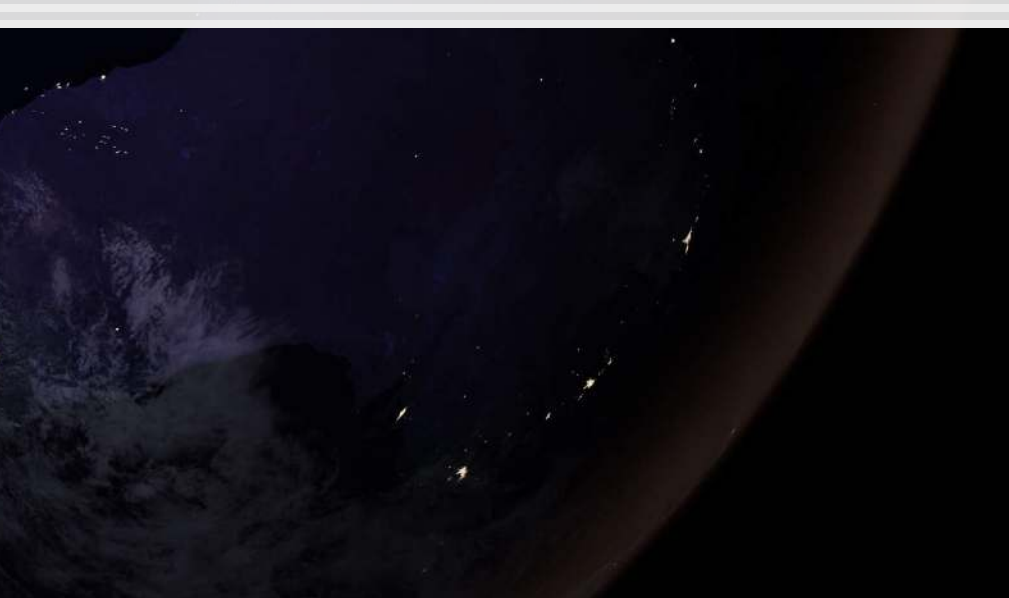

### **The models**

- **The authors construct hate speech detection models using a combination of four corpuses** 1. A baseline model from GermEval 1 & 2 that is politically neutral 2. A set of politically left-wing tweets 3. A set of politically right-wing tweets
- In order to see the effect of political leaning on the model, they also run the model on mixtures of corpuses that are 1/3 or 2/3 neutral, with the remaining text from one of the non-neutral corpuses

Left-wing text induces a statistically significant divergence in model performance when more than  $2/3$  of the text is left-wing

Right-wing text induces a statistically significant divergence in model performance when only 1/3 of the text is right-wing

# **Applying SHAP to the models**

- Same workflow as we did, except tailored for a neural network
	- Just replace the TreeExplainer with DeepExplainer
- **EXPLED FIGHTS CONCEPTED FIGHTS IS CONCEPTED FIGHTS I** Conceptually, SHAP will behave the same across any nonlinear model
- Since their data is word-level, the features fed to SHAP will be one hot encoded vectors of words

SHAP will weight the extent to which a word indicates the presence of hate speech, in [conditional] expectation

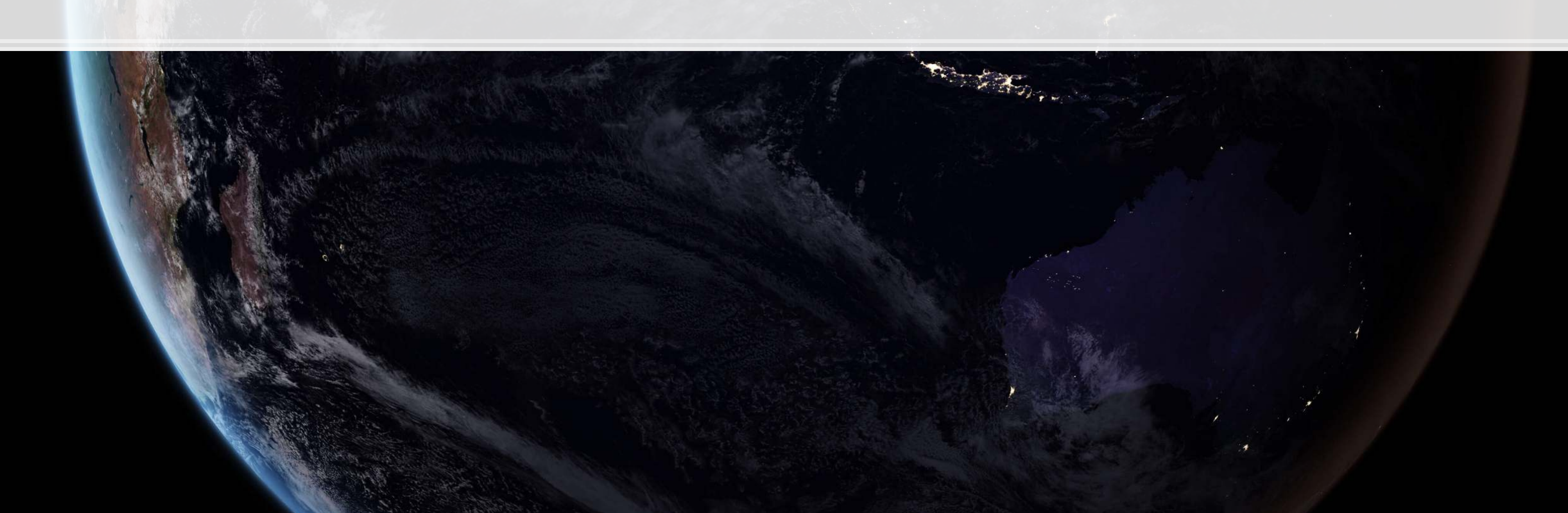

### **Examples of bias with SHAP**

- 1. @user @user Of course, all **do-gooders** say "yes," because they know that it won't happen.
	- **· Tagged categorization: Offensive**
- 2. If the **people** had the right to elect the chancellor directly, **Merkel** would have been history a long time ago.
	- **Tagged categorization: Not offensive**

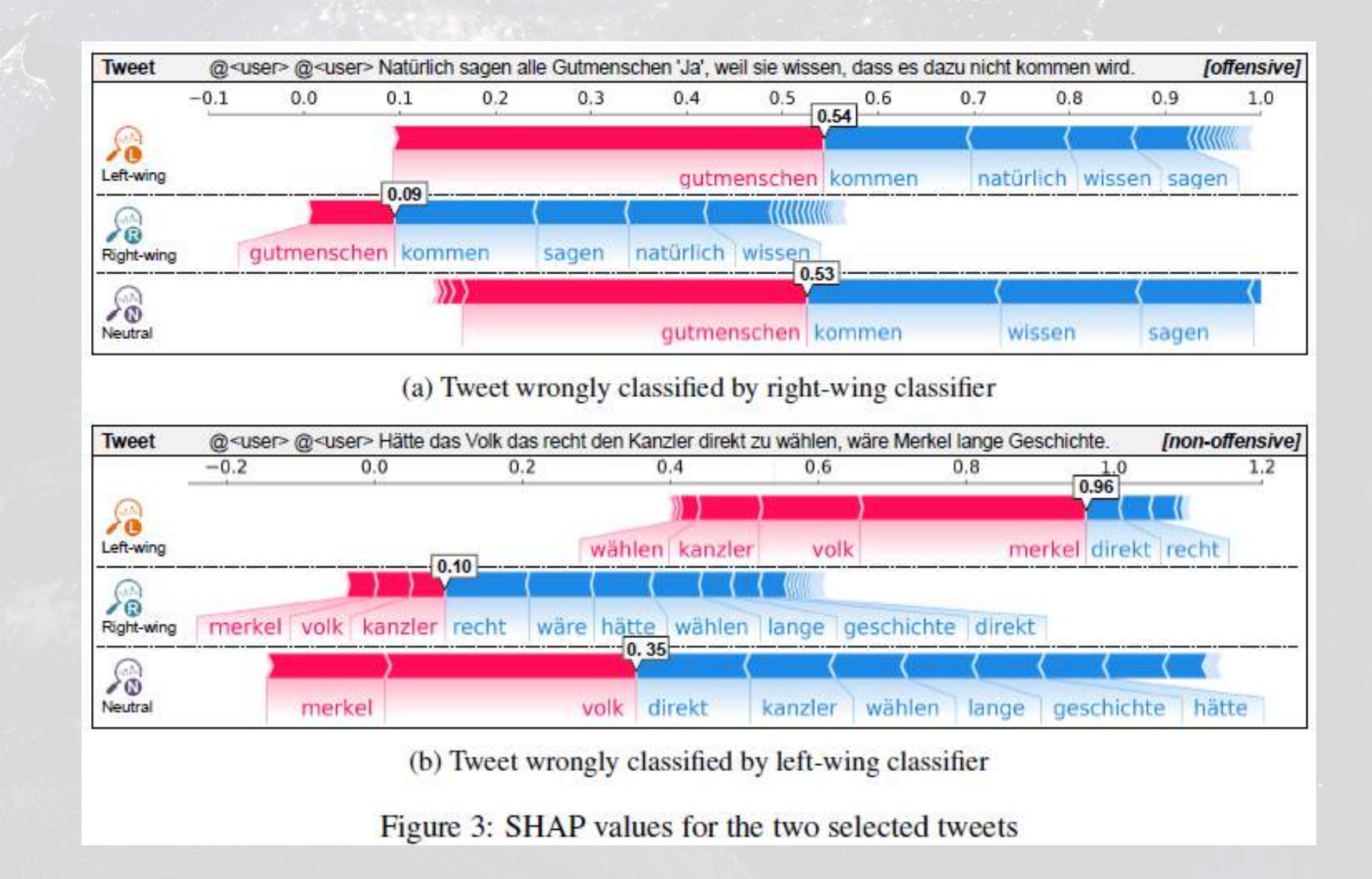

### **What else could this paper have done?**

- Or perhaps bias creeps in only in certain contexts
- **How? Examine SHAP at a per-topic level**
- 2. Quantify the extent of bias
	- They already quantified the impact on model accuracy, but innacuracy doesn't directly imply bias
	- **How? Examine SHAP at the corpus level**

1. Leverage the topic model to show if bias is generally pervasive when using biased corpuses

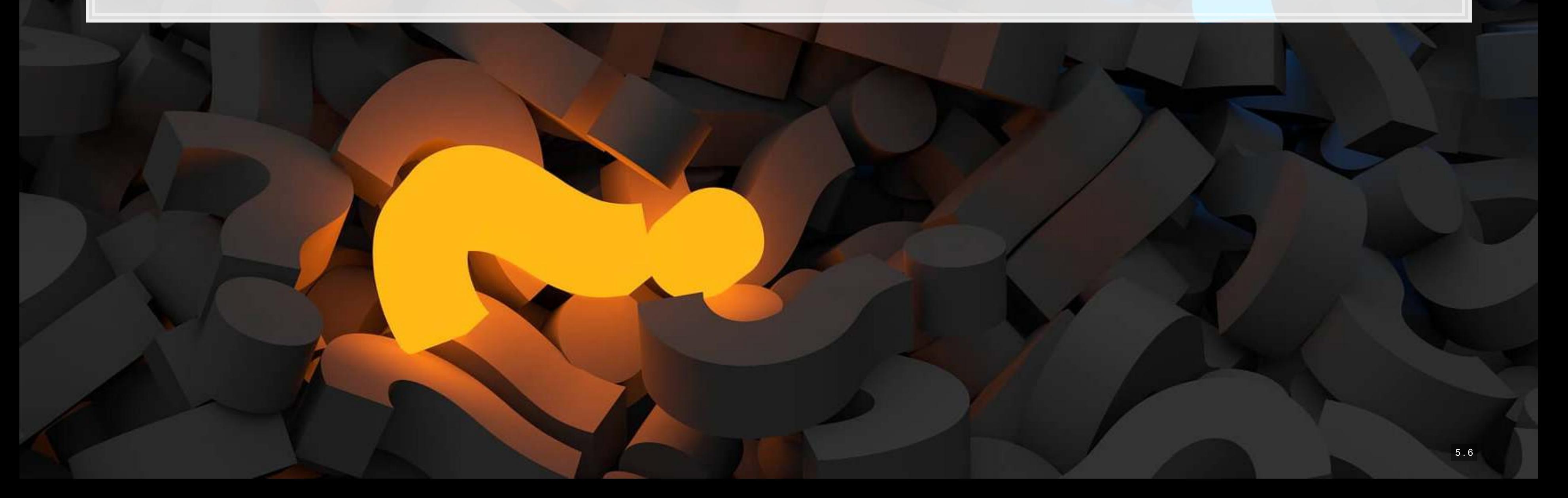

### **Double ML: Theory**

 $\overline{\mathcal{L}}_{\mathcal{A}}$ 

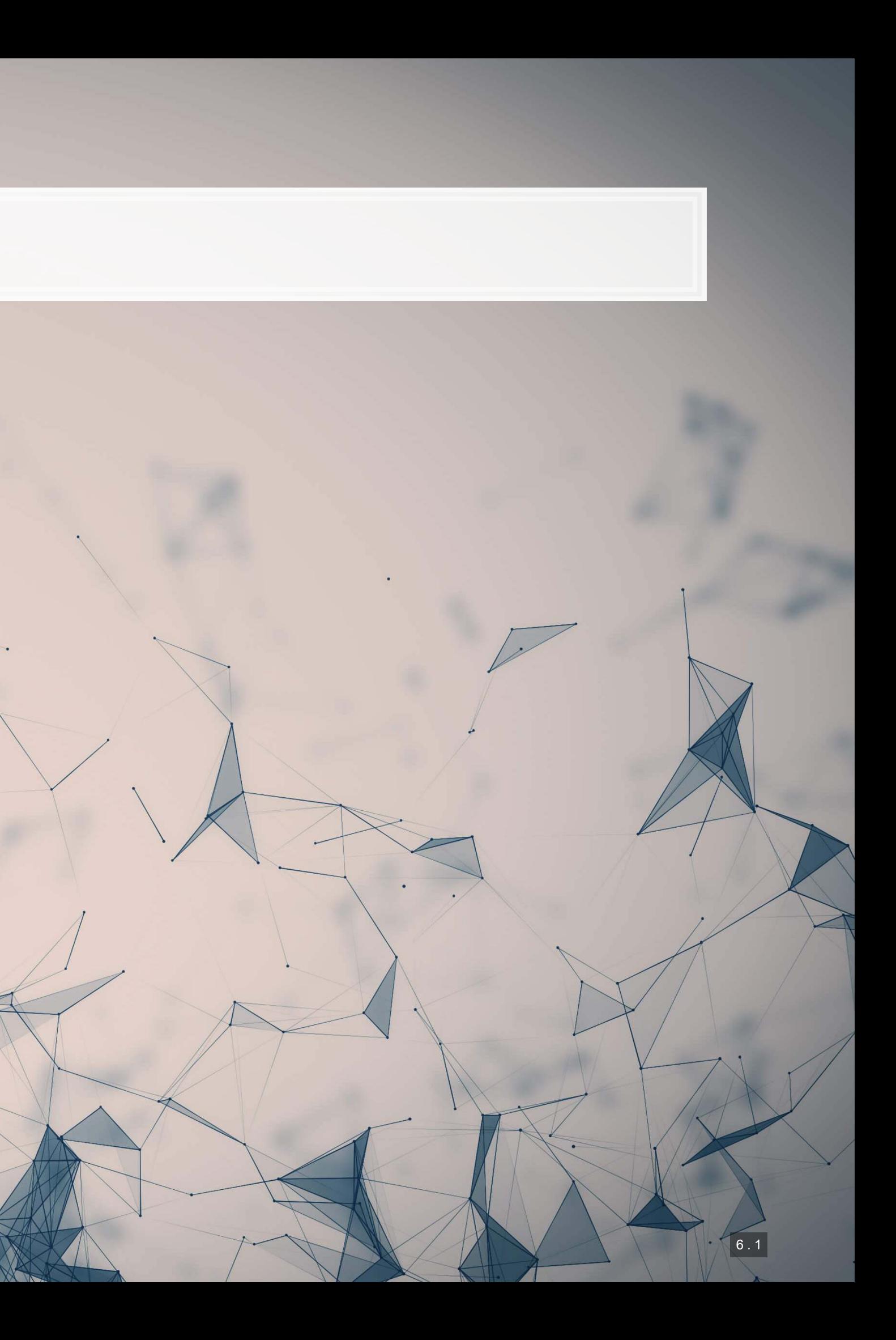

# **Background**

- There are a number of relevant papers published in economics in recent years developing and using Double ML
- The method is developed largely from:
	- Chernozhukov et al. (2017 AER), "Double/debiased/Neyman machine learning of treatment effects"
	- **Chernozhukov et al. (2018 Econometrics J), "Double/debiased machine learning for treatment and** structural parameters."

Impact or overlap with methodological work by Susan Athey, Matthew Gentzkow, Trevor Hastie, Guido Imbens, Matt Taddy, and Stefan Wager

# **What is Double ML?**

1. Split your sample as you would for  $K$ -fold cross validation, into sets  $\{I_k\}_{k\in\{1,...,K\}}$ 

- **•**  $K$  sample of  $N/K$  observations each
- **•** Let  $I_k^c = \bigcup \{I_j\}_{j \neq k}$
- 2. Construct  $K$  estimators using a machine learning estimator over nuisance parameters (e.g., controls) applied to the data  $I_K^c$
- 3. Average the  $K$  estimators to obtain a final estimator
	- **This average estimator is approximately unbiased and normally distributed**
	- **The estimator is also asymptotically efficient**

And repeat. Bootstrap this out and take the mean or median of the estimators

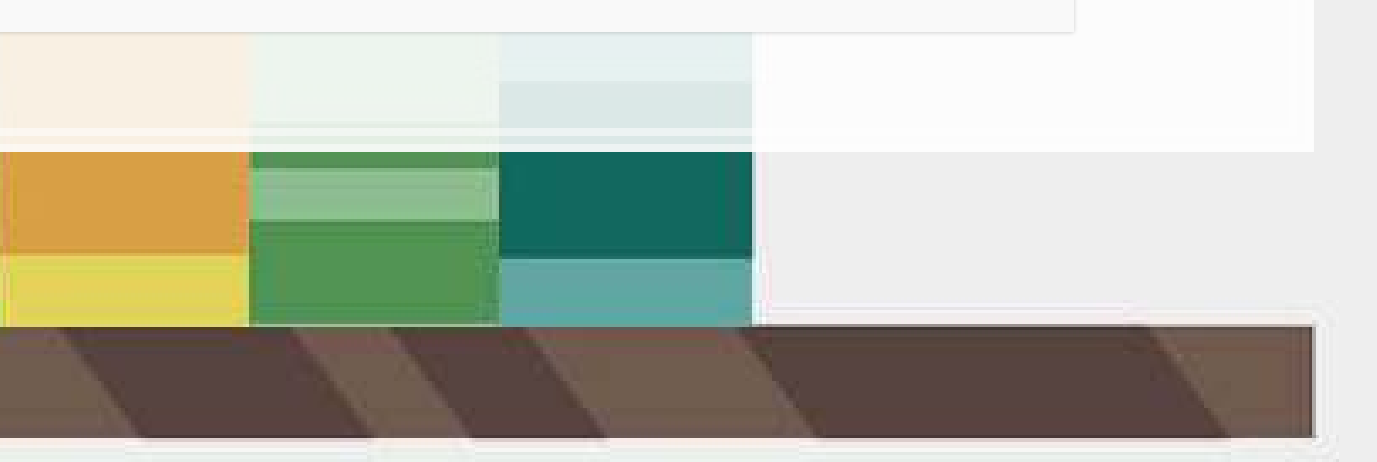

### **Where Double ML excels: Endogenous treatment**

- Suppose a policy affects a subset of individuals (people, corporations, etc.)
- Suppose individuals have the ability to alter their treatment status
	- E.g., state laws (move), labor laws, etc.
- **EXTERF 1** Linear controls may be insufficient to claim causality of the treatment on anything

- 1. Linear controls
- 2. Propensity score adjustments (e.g., weighting)
- 3. Matching methods
- 4. "doubly-robust" estimators

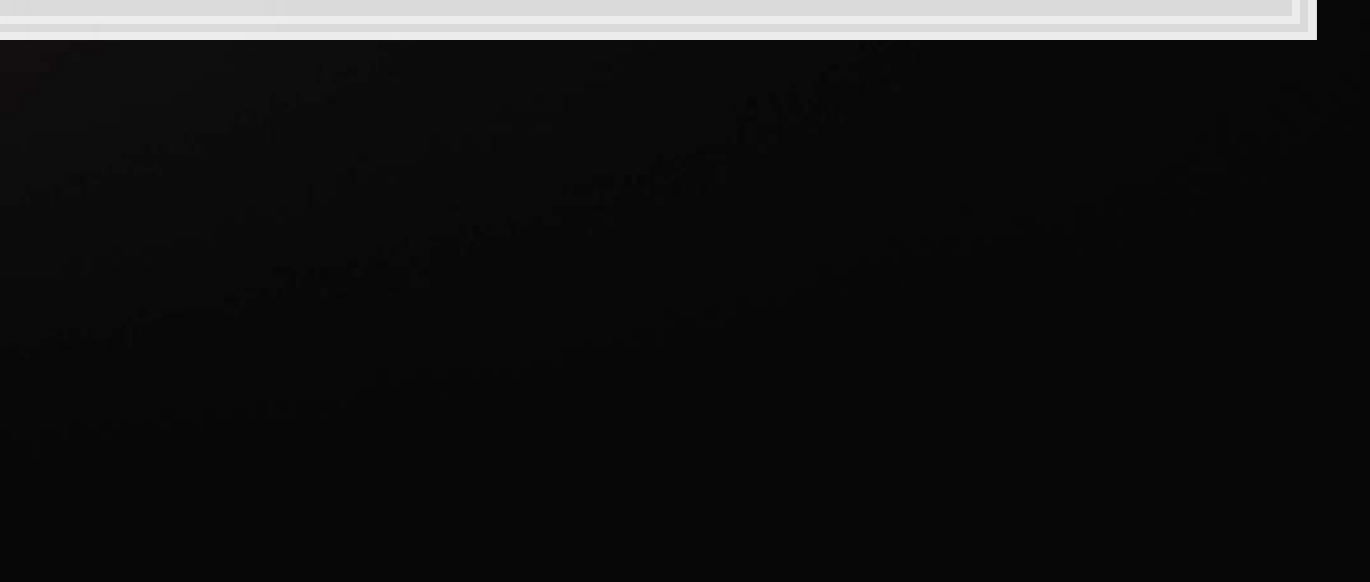

There are a lot of older methods that try to address this, though incompletely

### **Why is machine learning needed?**

- Suppose a true form of a specification is as follows
	- $\blacksquare$  is a treatment indicator,  $C$  is a vector of controls

$$
Y=g_0(T,C)+\varepsilon_1\\T=m_0(C)+\varepsilon_2
$$

- **•** We often assume  $g_0$  to be something like  $\alpha + \theta_0$   $T + \gamma \cdot C$
- We often assume  $m_0$  to be a constant (i.e., assume that  $T$  is exogenous)

 $G^2(\mathcal{E})$ 

(a<sub>n</sub> cosnx +bn sinn x)

 $\triangle$ NE

We know these assumptions aren't true!

# **Why is machine learning needed?**

How can we estimate a more general form for  $q_0$  and  $m_0$ ?

- We could use a more flexible econometric approach, such as including interactions between  $T$  and  $C$ 
	- **This is still very restrictive purely linear**
- **•** We could include transformations of  $C$  and its interactions
	- **•** This is still restrictive  $T$  is additive separable
- We could use a nonparametric estimator!
	- **·** This is where machine learning is very useful: efficient and reasonably accurate nonparametric estimation
		- LASSO, random forest, XGBoost, etc.

### **Model variants**

- The models described in the last few slides are referred to as the "Interactive regression model" or IRM
- If you can separate your treatment effect from the controls but suspect nonlinear effects of controls, the "Partially linear regression model" or PLR is appropriate
	- Solves  $Y = \theta_0 T + g_0(C) + \varepsilon_0$  and  $T = m_0(C) + \varepsilon_2$
- There are also instrumental variable variants of both IRM and PLR

# **Reconciling these slides notation with the paper**

- **·** These slides use a somewhat simpler/accounting-oriented notation.
- Reconciliation from slides to papers:
	- $\blacksquare$   $T$  is  $D$
	- $\overline{\phantom{a}}$   $\overline{\phantom{a}}$  is  $X$
	- $\cdot$   $\varepsilon_0$  is  $U$  or  $\zeta$  depending on the paper
	- $\epsilon_1$  is  $V$

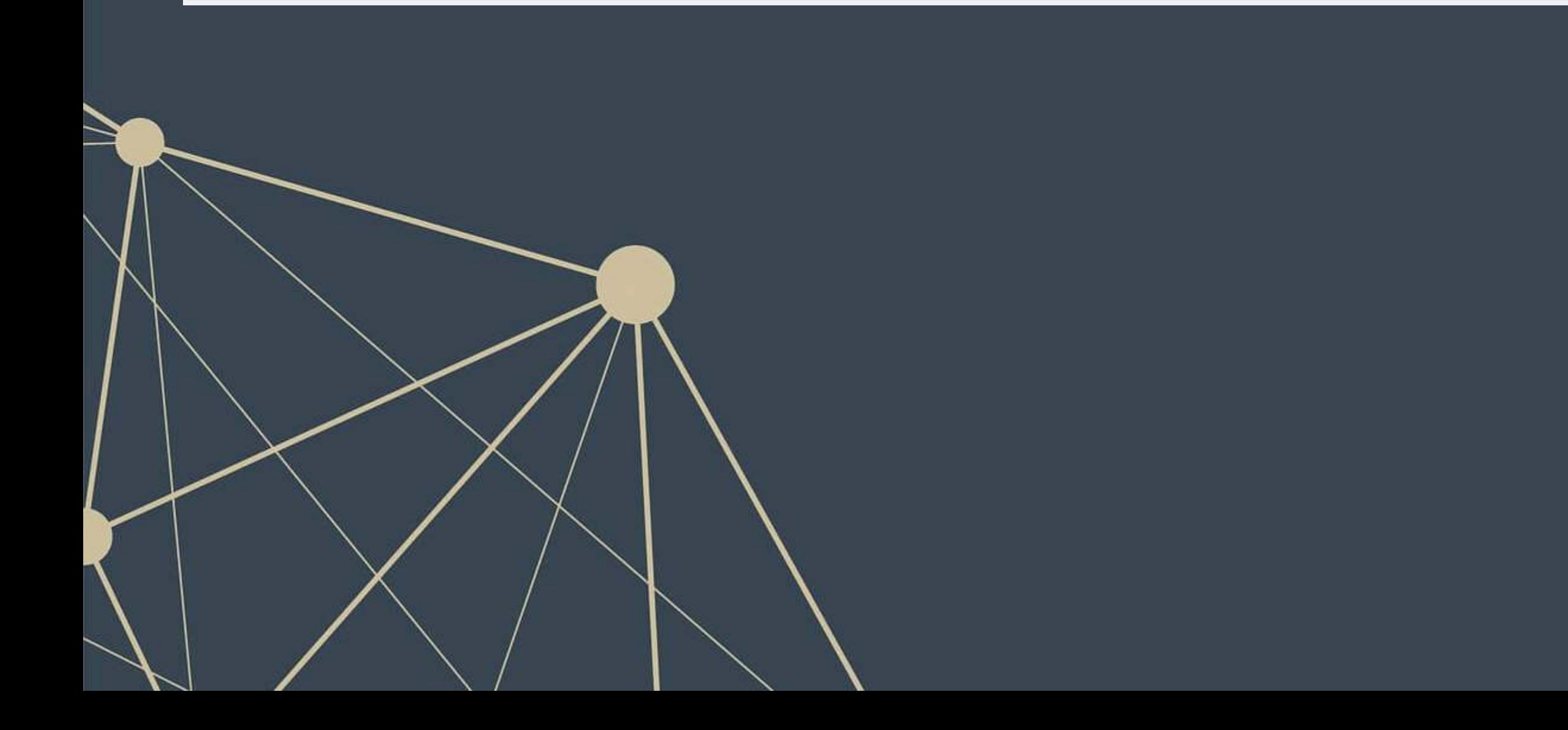

### **Implementing DoubleML**

 $\overline{\mathcal{L}}_{\mathcal{A}}$ 

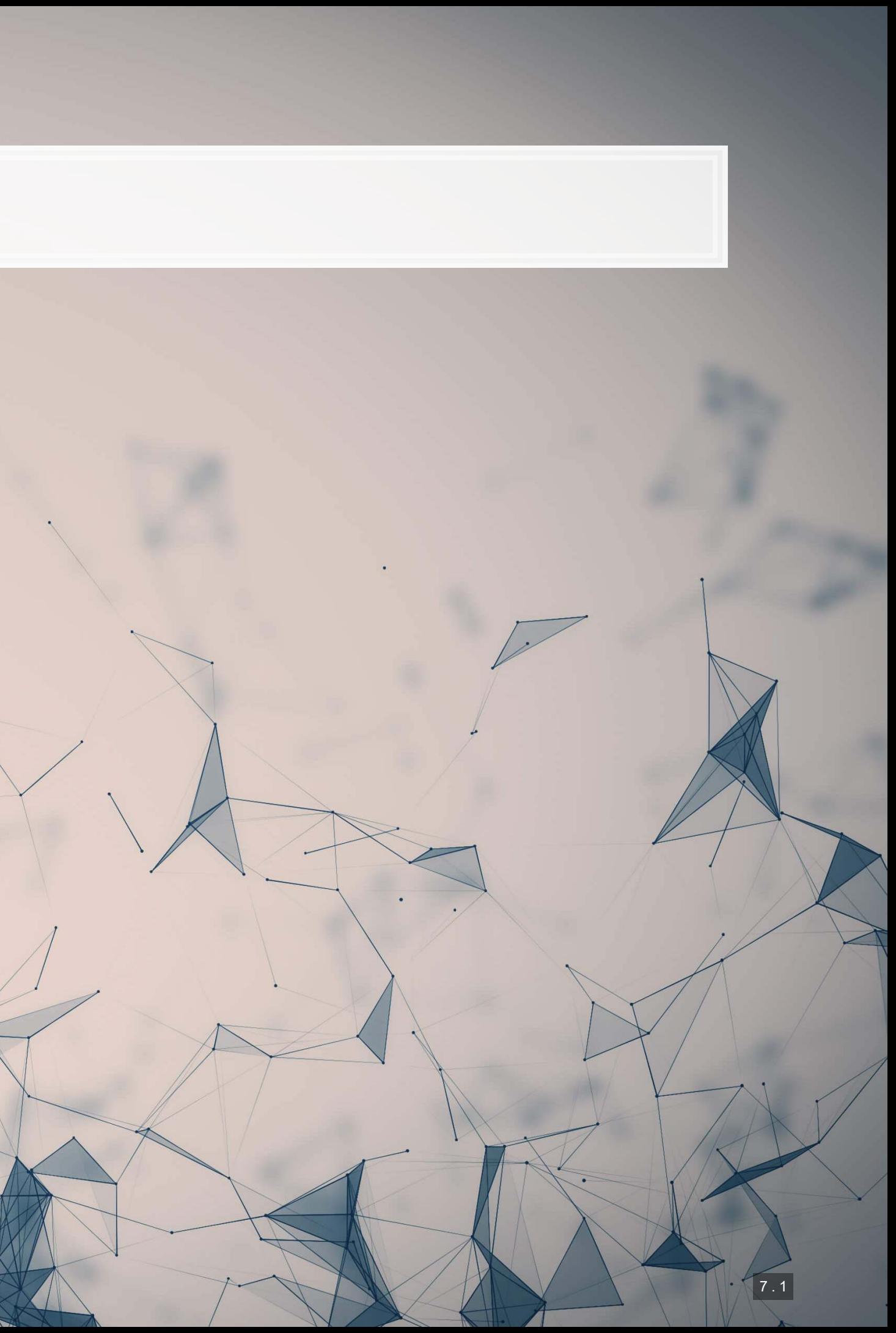

# **Walking through an implementation of DoubleML**

- **This problem is walked through in Chernozhukov et al. (2017 AER, Web Appendix)** 
	- The R code for the AER paper is available from AER as well
		- Quite clean code at that!
- . We will implement this in python using the DoubleML library
	- Which Chernozhukov was involved in the development of

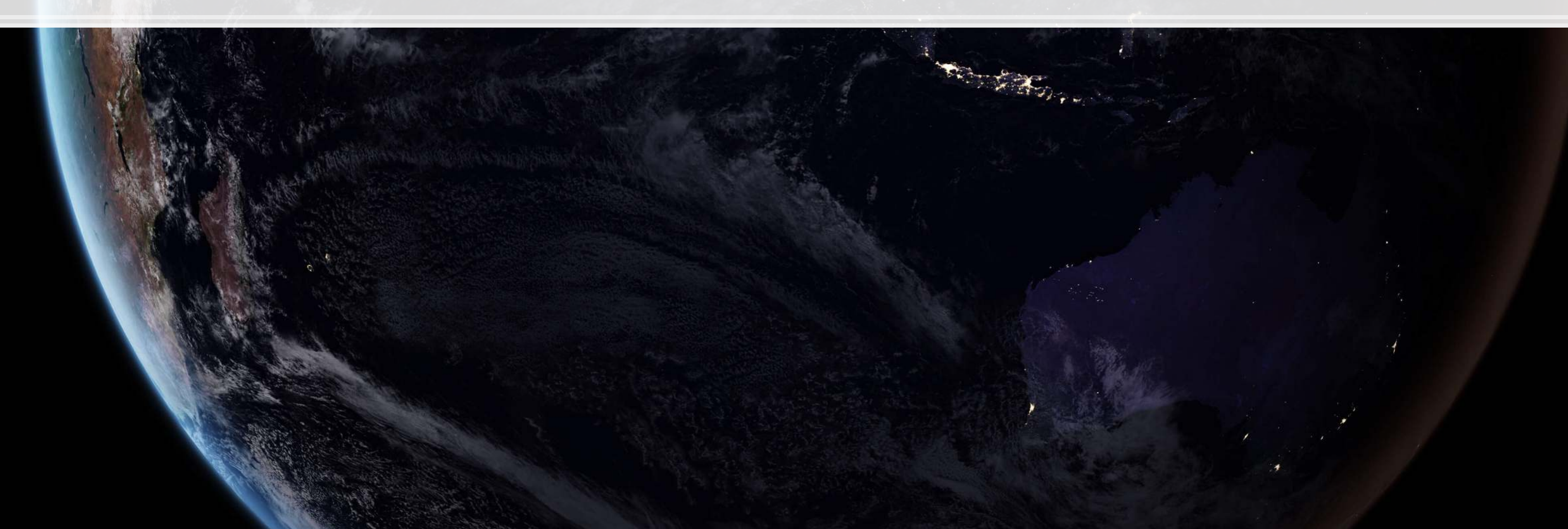

Problem: How does 401k participation impact wealth?

### **Importing the data**

▪ Conveniently, the data is available from the DoubleML package

*# Grab the dataset* import doubleml.datasets df **=** dml.datasets.fetch\_401K('DataFrame') df

1000

生动生成

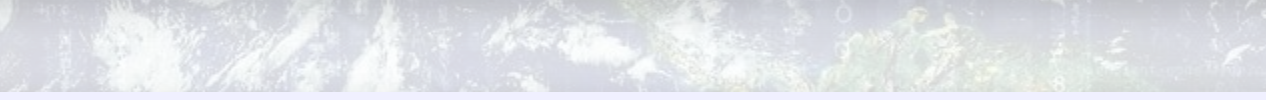

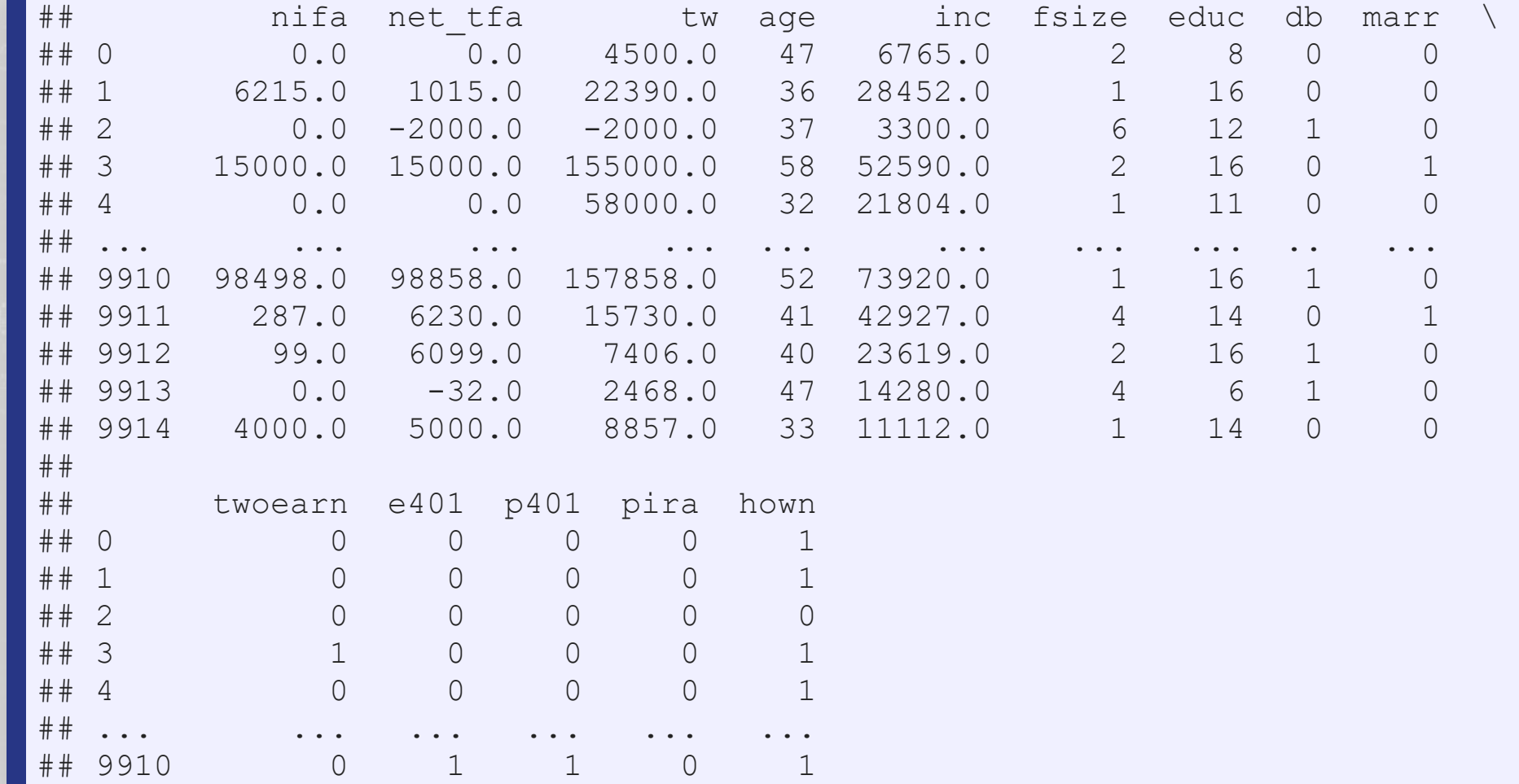

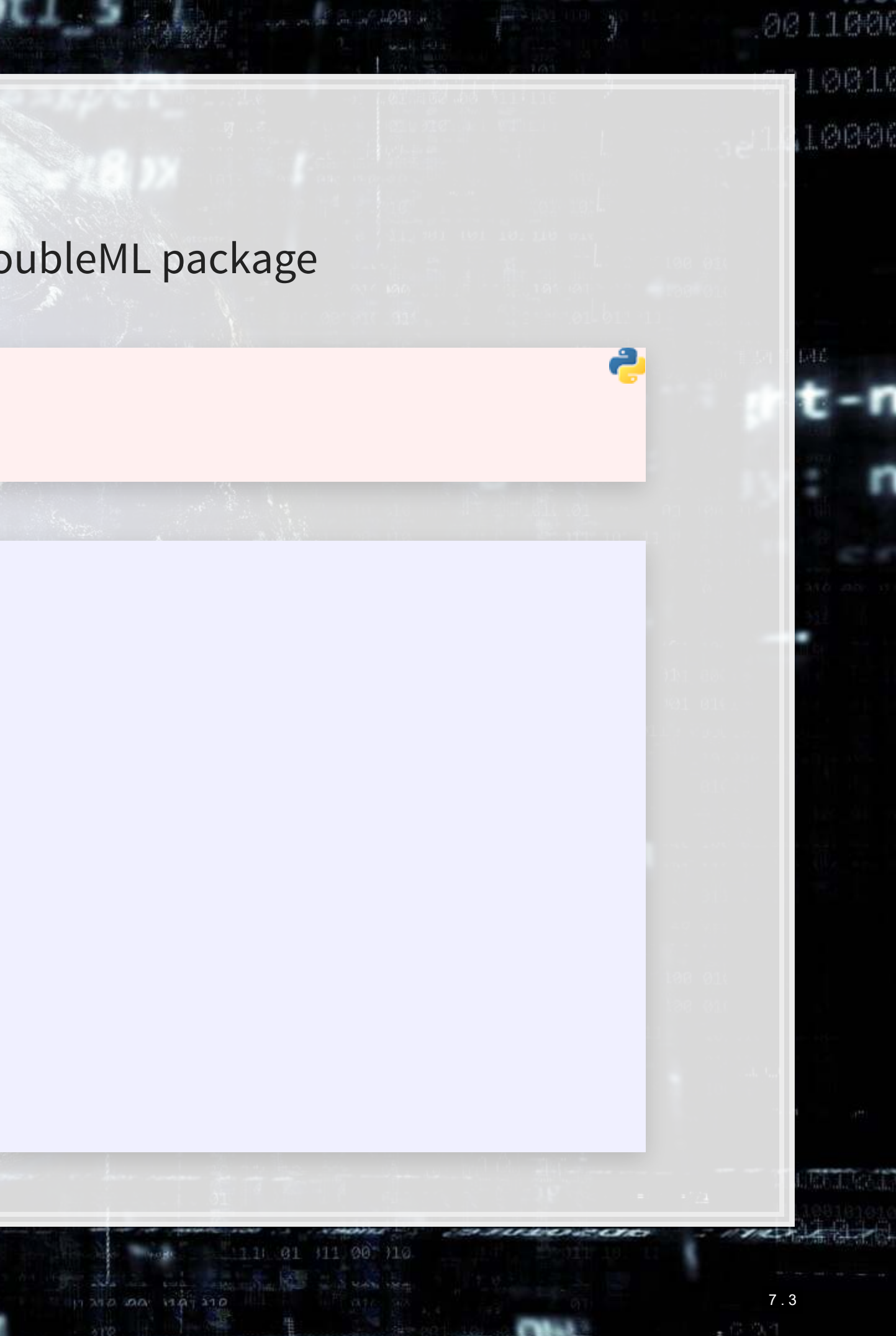

### **Using your own data**

- We can also do this manually, by importing the Stata file from AER
- •We then need to prep the data into the format DoubleML expects
	- **·** This is fairly straightforward, just defining our Y, treatment, and control variables

```
df = pd.read_stata('../../Data/S5_sipp1991.dta') 
 y = 'net_tfa'
\text{treat} = \text{te401'}controls = [x for x in df.columns.tolist() if x not in [y, treat]]
```
1000

生动生成

df\_dml **=** dml.DoubleMLData(df, y\_col**=**y, d\_cols**=**treat, x\_cols**=**controls)

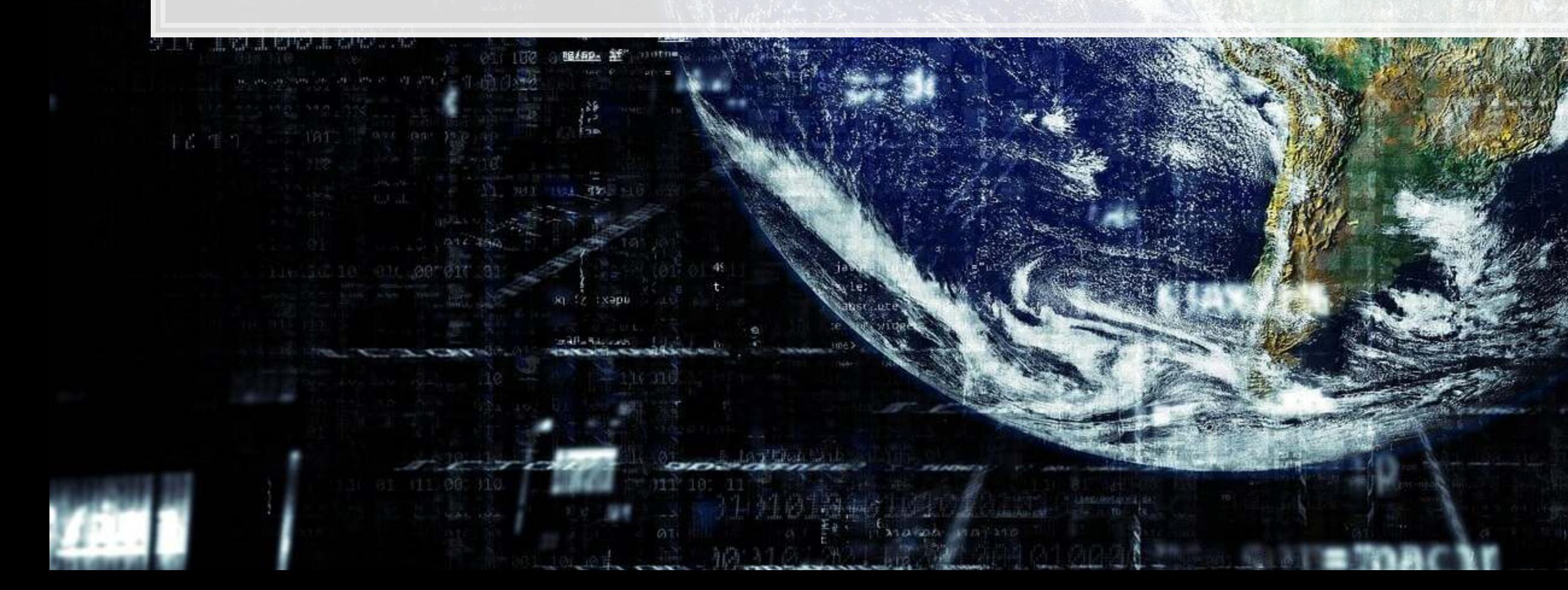

0011000

7 . 4

4四个 内向稳定

#### **What is the data format used by DoubleML?**

print(df\_dml)

1006

牛肉牛炒

```
================== DoubleMLData Object =================
## 
      --------------- Data summary
## Outcome variable: net tfa
  Treatment variable(s): [ 'e401' ]## Covariates: ['nifa', 'tw', 'age', 'inc', 'fsize', 'educ', 'db', 'marr', 'twoearn', 'p401', 'pira', 'hown']
## Instrument variable(s): None 
## No. Observations: 9915 
## 
      ---------------- DataFrame info
## <class 'pandas.core.frame.DataFrame'> 
## Int64Index: 9915 entries, 0 to 9914 
## Columns: 14 entries, nifa to hown 
## dtypes: float32(4), int8(10) 
  memory usage: 329.2 KB
```
- Pandas dataframe
- A pre-specified outcome variable
- One or more treatment indicators
- One or more controls
- Optional instruments

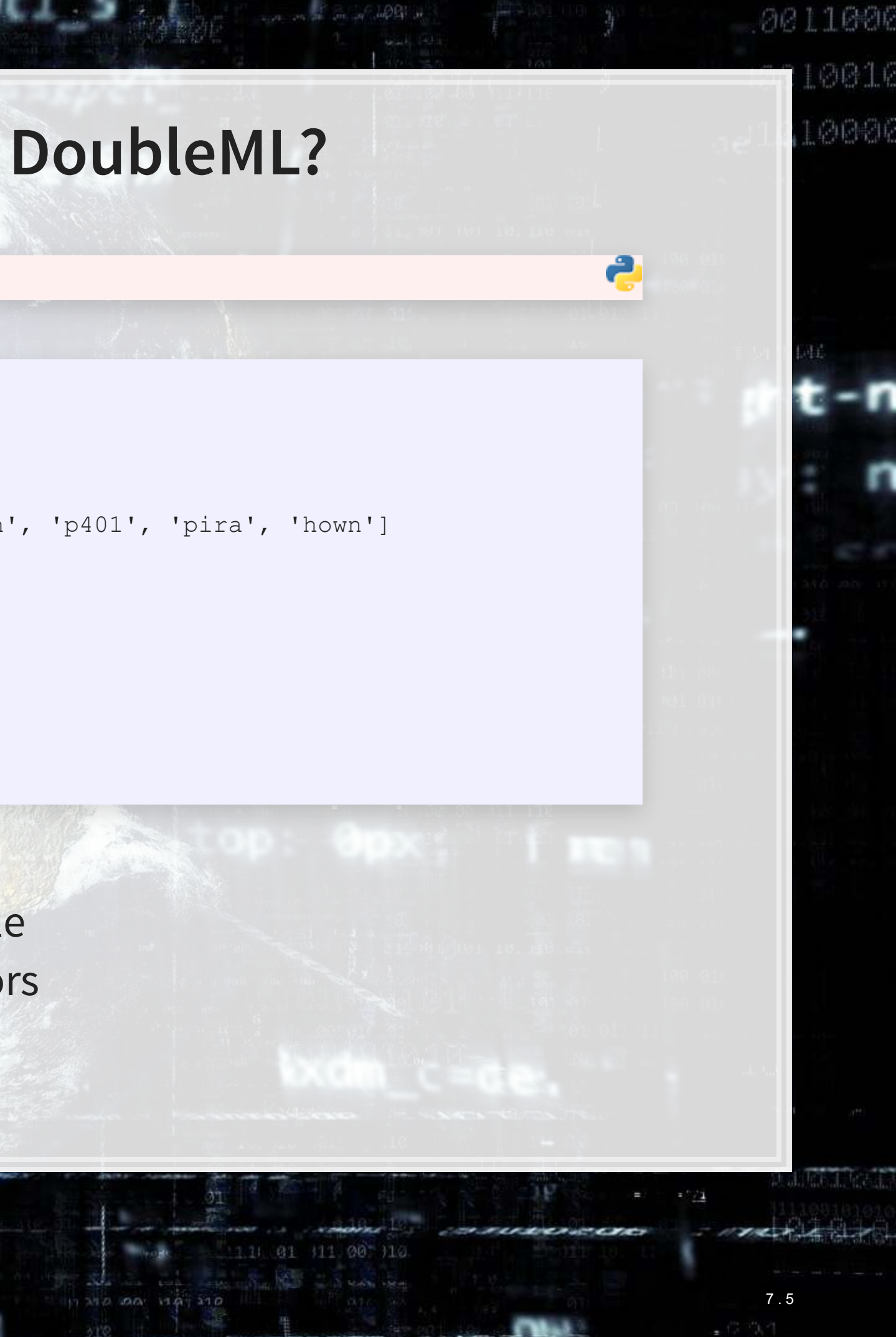

### **Set up the Nuisance functions**

**• Recall that there are two functions,**  $m_0$  **and**  $g_0$  **that need to be solved for this method** 

• We can specify any form for these that we want, so long as they are consistent with Scikit-learn

#### $g_0$ : Continuous GBM  $m_0$ : Binary GBM

g\_0 **=** GradientBoostingRegressor( loss**=**'ls', learning\_rate**=**0.01, n\_estimators**=**1000, subsample**=**0.5, max\_depth**=**2  $\qquad \qquad$ 

 loss**=**'exponential', learning\_rate**=**0.01, n\_estimators**=**1000, subsample**=**0.5, max\_depth**=**2  $\qquad \qquad$ 

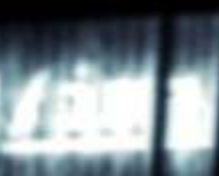

1000

生高生的

m\_0 **=** GradientBoostingClassifier(

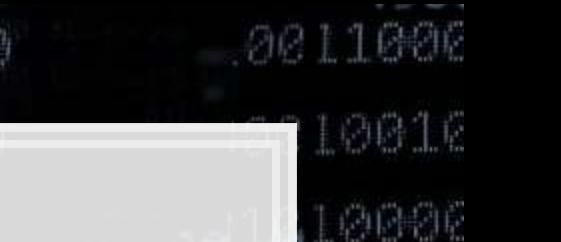

7 . 6

#### **Run the DML model: Average Treatment Effects**

*# Fix the random number generator for replicability* np.random.seed(1234) *# Run the model* dml\_model\_irm **=** dml.DoubleMLIRM(df\_dml, g\_0, m\_0) *# Output the model's findings* print(dml\_model\_irm.fit())

1006

牛药生草

```
=================== DoubleMLIRM Object ==================
## 
  ----------------- Data summary
## Outcome variable: net tfa
## Treatment variable(s): ['e401']
## Covariates: ['nifa', 'tw', 'age', 'inc', 'fsize', 'educ', 'db', 'marr', 'twoearn', 'p401', 'pira', 'hown'] 
## Instrument variable(s): None 
## No. Observations: 9915 
## 
  ------------------ Score & algorithm ------------------
## Score function: ATE 
## DML algorithm: dml2 
## 
  ------------------ Resampling
## No. folds: 5 
## No. repeated sample splits: 1 
## Apply cross-fitting: True 
## 
    ---------------- Fit summary
## coef std err t P>|t| 2.5 % 97.5 % 
  ## e401 3320.43343 383.604082 8.655887 4.890947e-18 2568.583245 4072.283614
```
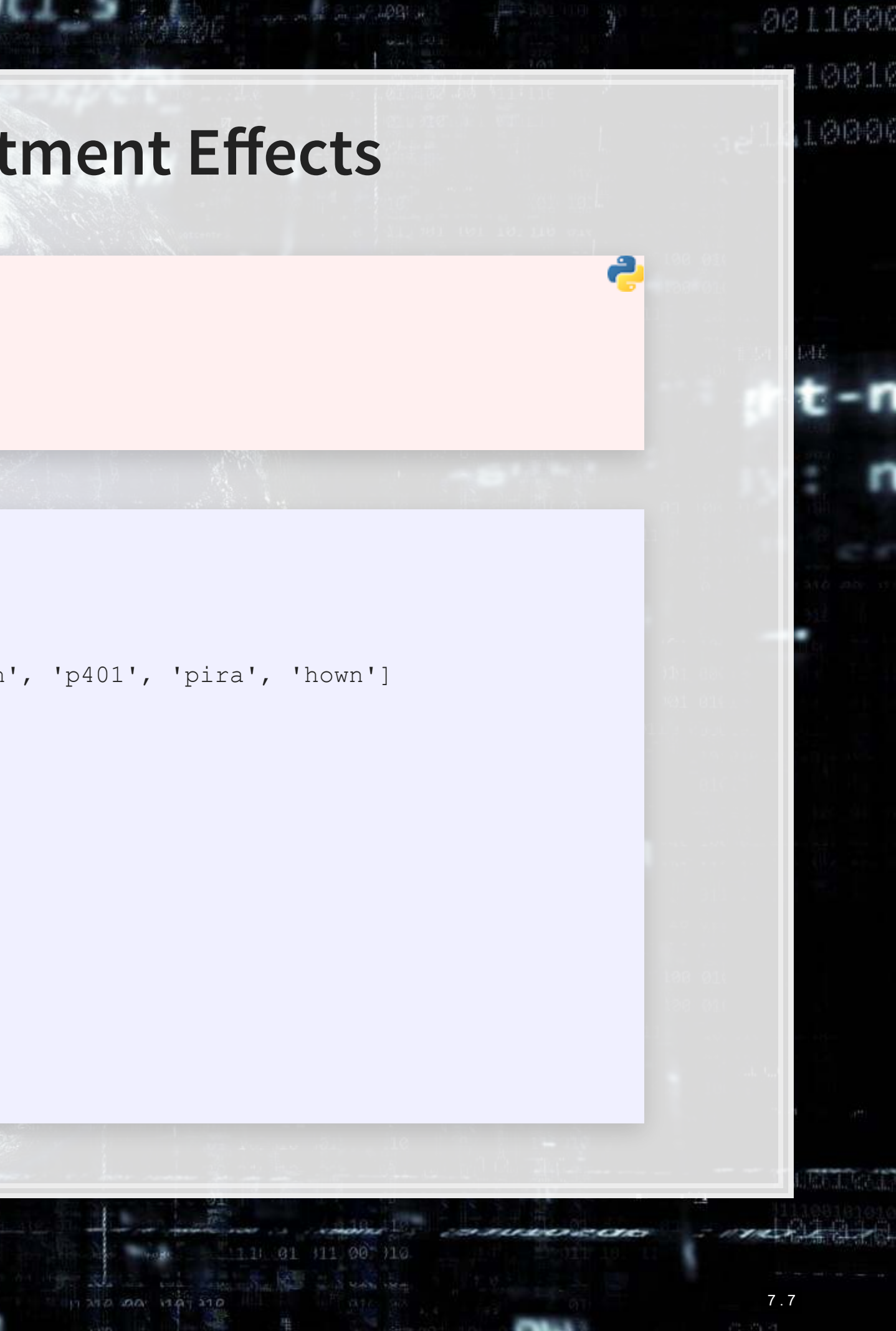

# 0011000 0016 单原制 **Run the DML model: ATTE • ATTE: Average Treatment Effects of the Treated**

*# Run the model* dml\_model\_irm\_ATTE **=** dml.DoubleMLIRM(df\_dml, g\_0, m\_0, score**=**'ATTE') *# Output the model's findings* print(dml\_model\_irm\_ATTE.fit())

1004

生商生成

## ================== DoubleMLIRM Object ================== ## ------------------ Data summary ## Outcome variable: net tfa ## Treatment variable(s): ['e401'] ## Covariates: ['nifa', 'tw', 'age', 'inc', 'fsize', 'educ', 'db', 'marr', 'twoearn', 'p401', 'pira', 'hown'] ## Instrument variable(s): None ## No. Observations: 9915 ## ## ------------------ Score & algorithm ------------------ ## Score function: ATTE ## DML algorithm: dml2 ## ------------------ Resampling ## No. folds: 5 ## No. repeated sample splits: 1 ## Apply cross-fitting: True ## --------------- Fit summary ## coef std err t P>|t| 2.5 % 97.5 % ## e401 10081.312662 392.074708 25.712734 8.421563e-146 9312.860354 10849.764969

### **Other twists on the model**

1. Change the machine learning backend

- Our models used dml2
- You can switch to dml1 using dml\_procedure='dml1'
- dml1 follows the math in these slides
	- Solve for a condition equal to zero for each model, and then average the estimators
	- dml2 solves the for the average of the condition being equal to zero overall
- 2. Run multiple iterations of the model
	- **The paper uses 100 iterations, emulate this by adding** n  $rep=100$
- 3. Change the machine learning models fed to the DoubleML model
	- **An example of using "Histogram-based Gradient Boosting" is in the Jupyter notebook** 
		- **This is a much faster GBM-like model**

# **Addendum: Using R**

■The doubleML package is available in R as well

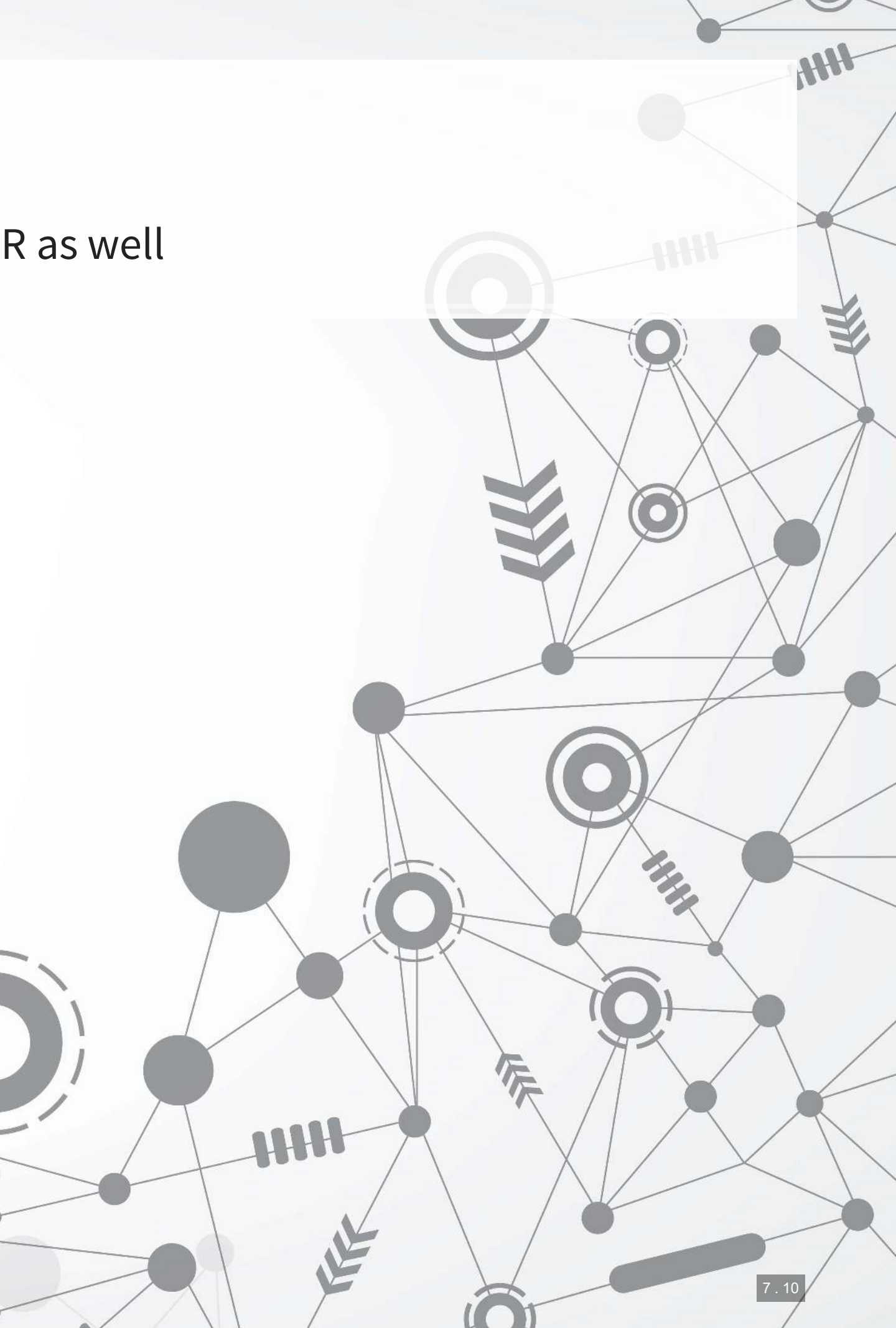

### **Conclusion**

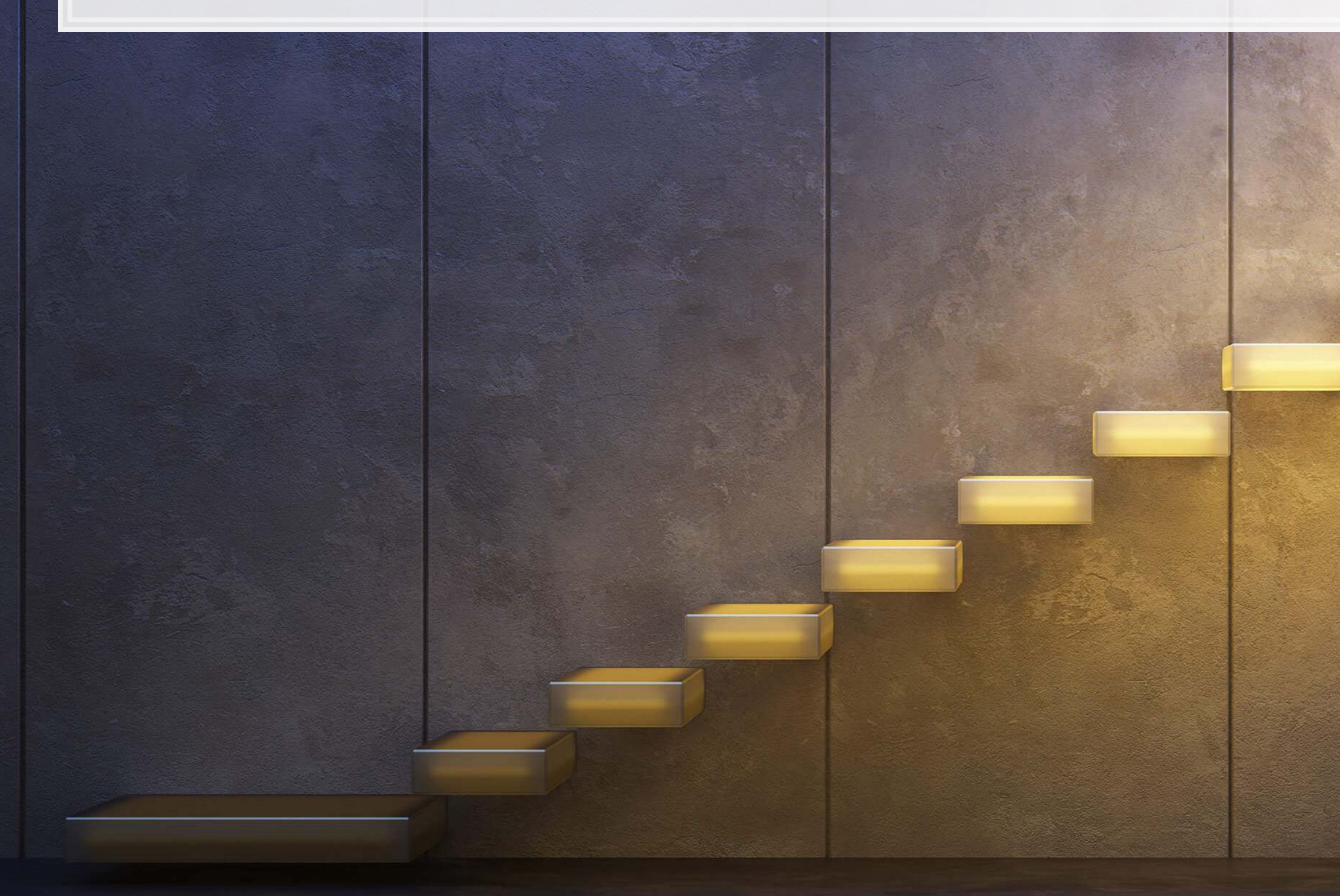

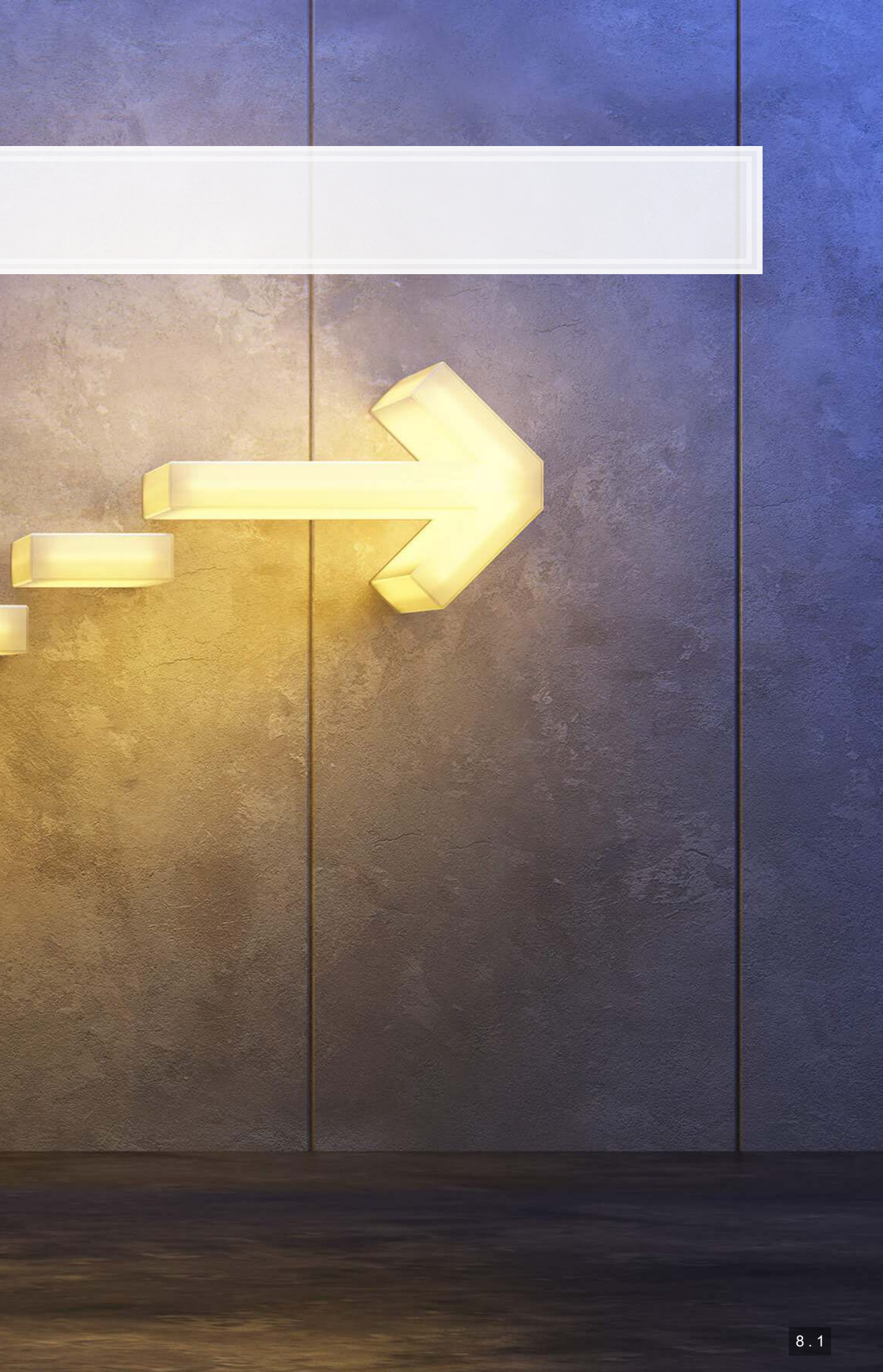

### **Wrap-up**

#### SHAP

- **A flexible model for understanding how other models use data**
- Many visualization tools for different situations:
	- **·** Individual observations
	- **·** Individual measures
	- **EXAGGEREY Aggregations over all observations**
	- **·** Importance plots

#### DoubleML

- **EXET 10 F 2018 The Leveraging the nonparametric nature of ML models to improve causality**
- Easy to gauge ATE and ATTE
- **Extendable to instrumental variable problems**

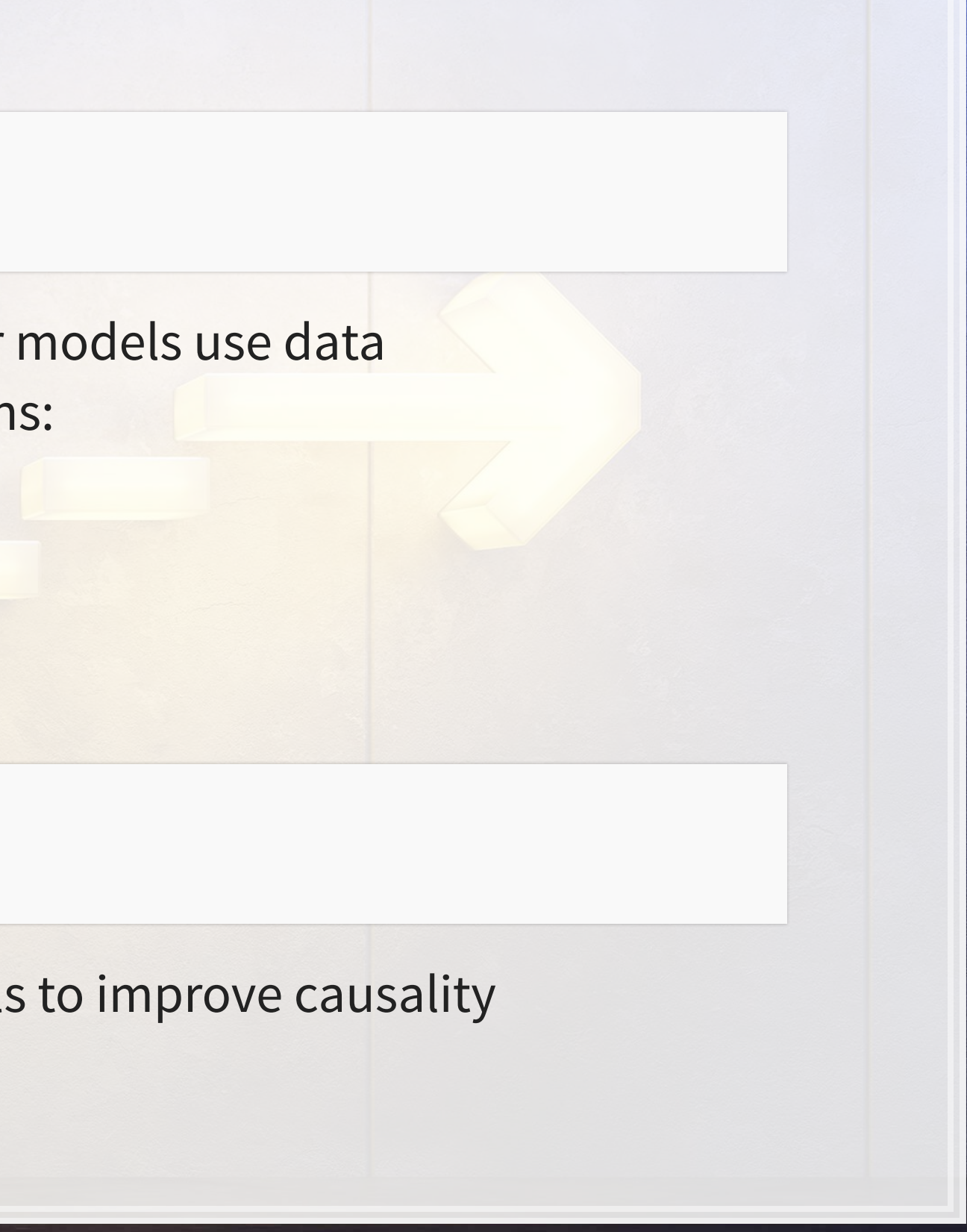

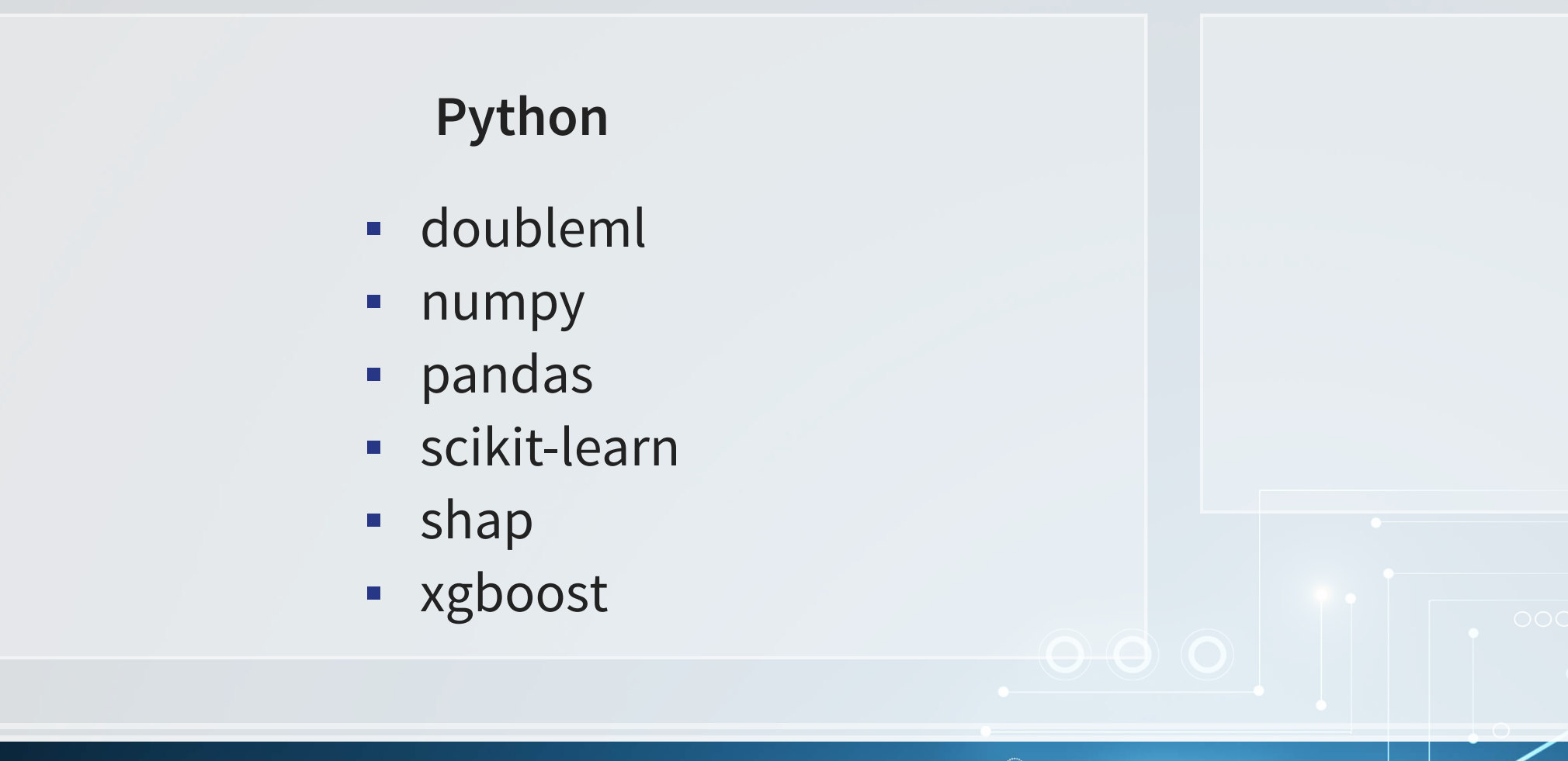

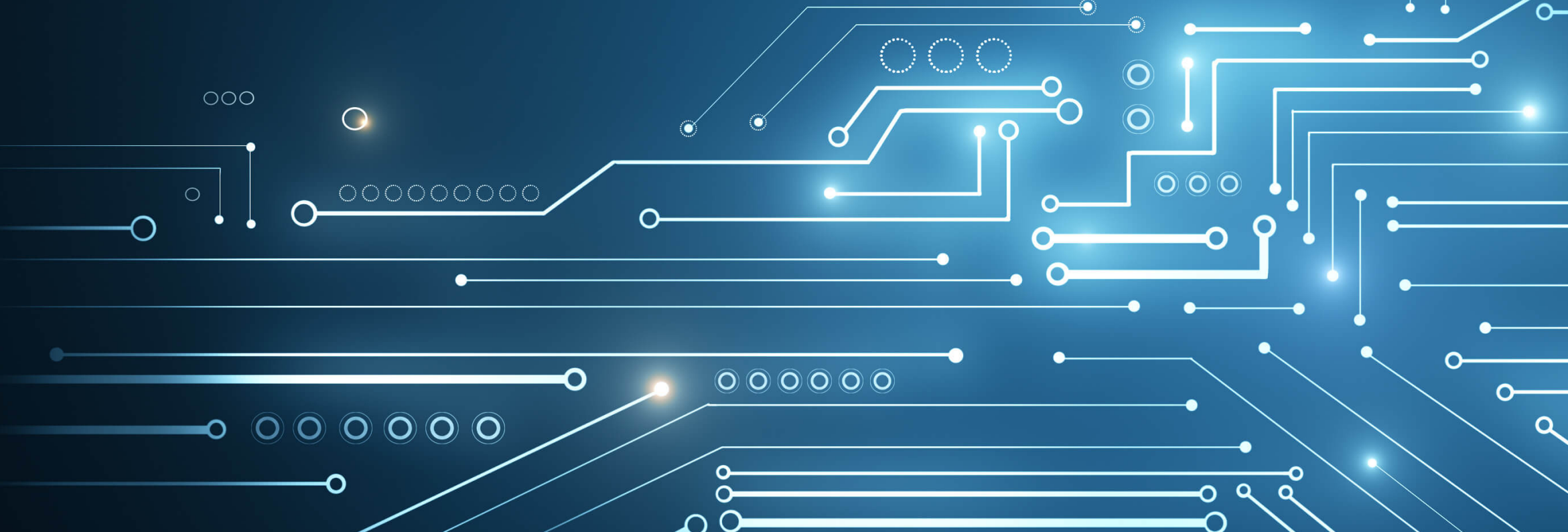

#### **R**

- kableExtra
- knitr
- reticulate

O-

 $Q_{0}$ 

O

▪ revealjs

### **Packages used for these slides**

8 . 3

 $\overline{O}$  OOC

 $\circ$ 

O) **C** 

 $\circ$ 

 $\bigcirc$ 

 $\bullet$  000000000000

### **References**

- Blevins, Cameron, and Lincoln Mullen. "Jane, John... Leslie? A Historical Method for Algorithmic Gender Prediction." DHQ: Digital Humanities Quarterly 9, no. 3 (2015).
- Chernozhukov, Victor, Denis Chetverikov, Mert Demirer, Esther Duflo, Christian Hansen, and Whitney Newey. "Double/debiased/Neyman machine learning of treatment effects." American Economic Review 107, no. 5 (2017): 261-65.
- Chernozhukov, Victor, Denis Chetverikov, Mert Demirer, Esther Duflo, Christian Hansen, Whitney Newey, and James Robins. "Double/debiased machine learning for treatment and structural parameters." (2018): C1-C68.
- Lundberg, Scott, and Su-In Lee. "A unified approach to interpreting model predictions." arXiv preprint, arXiv:1705.07874 (2017).
- **Shapley, Lloyd. "A value for n-person Games." Ann. Math. Study 28, Contributions to the Theory of Games,** ed. by HW Kuhn, and AW Tucker (1953): 307-317.
- Wich, Maximilian, Jan Bauer, and Georg Groh. "Impact of politically biased data on hate speech classification." In Proceedings of the Fourth Workshop on Online Abuse and Harms, pp. 54-64. 2020.

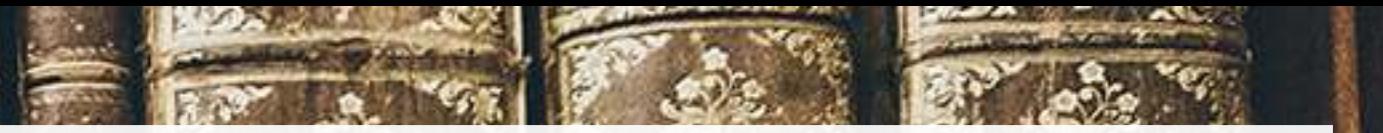

### **Custom code**

```
# Fully worked out DoubleML model using Histogram-based GBM
from sklearn.experimental import enable_hist_gradient_boosting # noqa
from sklearn.ensemble import HistGradientBoostingClassifier, HistGradientBoostingRegressor 
# set up the data
df = pd.read_stata('../Data/S5_sipp1991.dta') 
y = 'net_tfa'
treat =\overline{e} <sup>\overline{e}</sup> \overline{e} 401'
controls = [x for x in df.columns.tolist() if x not in [y, treat]] 
df_dml3 = dml.DoubleMLData(df, y_col=y, d_cols=treat, x_cols=controls) 
#set up the nonparametric nuisance functions
g_0 = HistGradientBoostingRegressor(loss='least_squares', 
                                        learning_rate=0.01, 
                                        max_iter=1000, 
                                        max_depth=2, 
                                        early_stopping=False
) and the contract of \mathcal{L} and \mathcal{L}m_0 = HistGradientBoostingClassifier(loss='binary_crossentropy', 
                                         learning_rate=0.01, 
                                         max_iter=1000, 
                                         max_depth=2, 
                                         early_stopping=False
) and the contract of \mathcal{L} and \mathcal{L}np.random.seed(1234)
```
dml\_model\_ex\_irm **=** dml.DoubleMLIRM(df\_dml, g\_0, m\_0, n\_folds**=**5, n\_rep**=**100) print(dml\_model\_ex\_irm.fit())

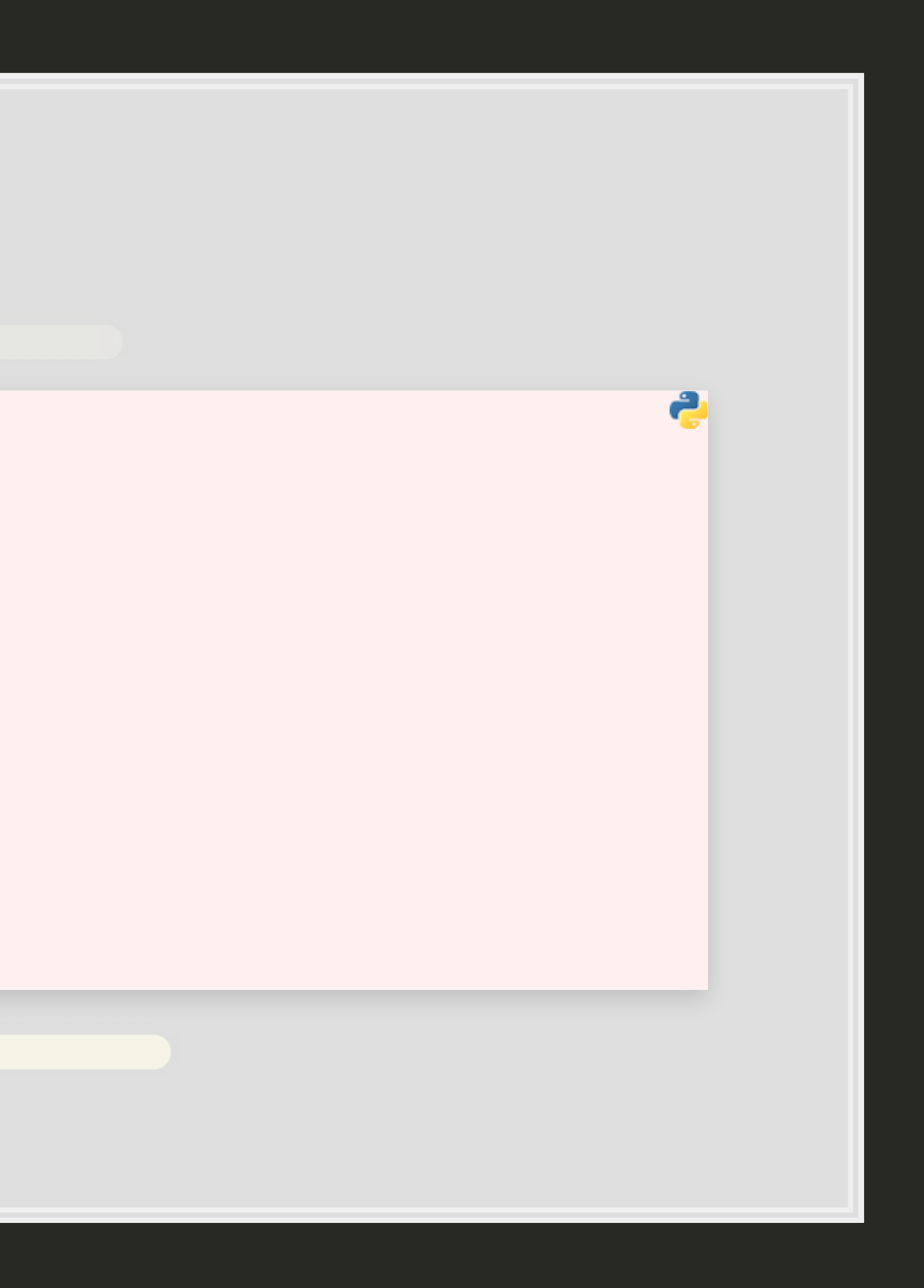